# BORMICON

# Draft

 $I$ 1 $u$ <sub>v</sub> $u$  $v$ ,  $I$   $v$   $u$ <sub> $l$ </sub> $l$  $v$  $u$  $u$  $u$  $u$  $u$  $u$  $u$  $u$  $v$  $u$  $u$  $v$ Hersir Sigurgeirsson Hskuldur Bjrnsson

Marine Research Institute

August - -

# **Contents**

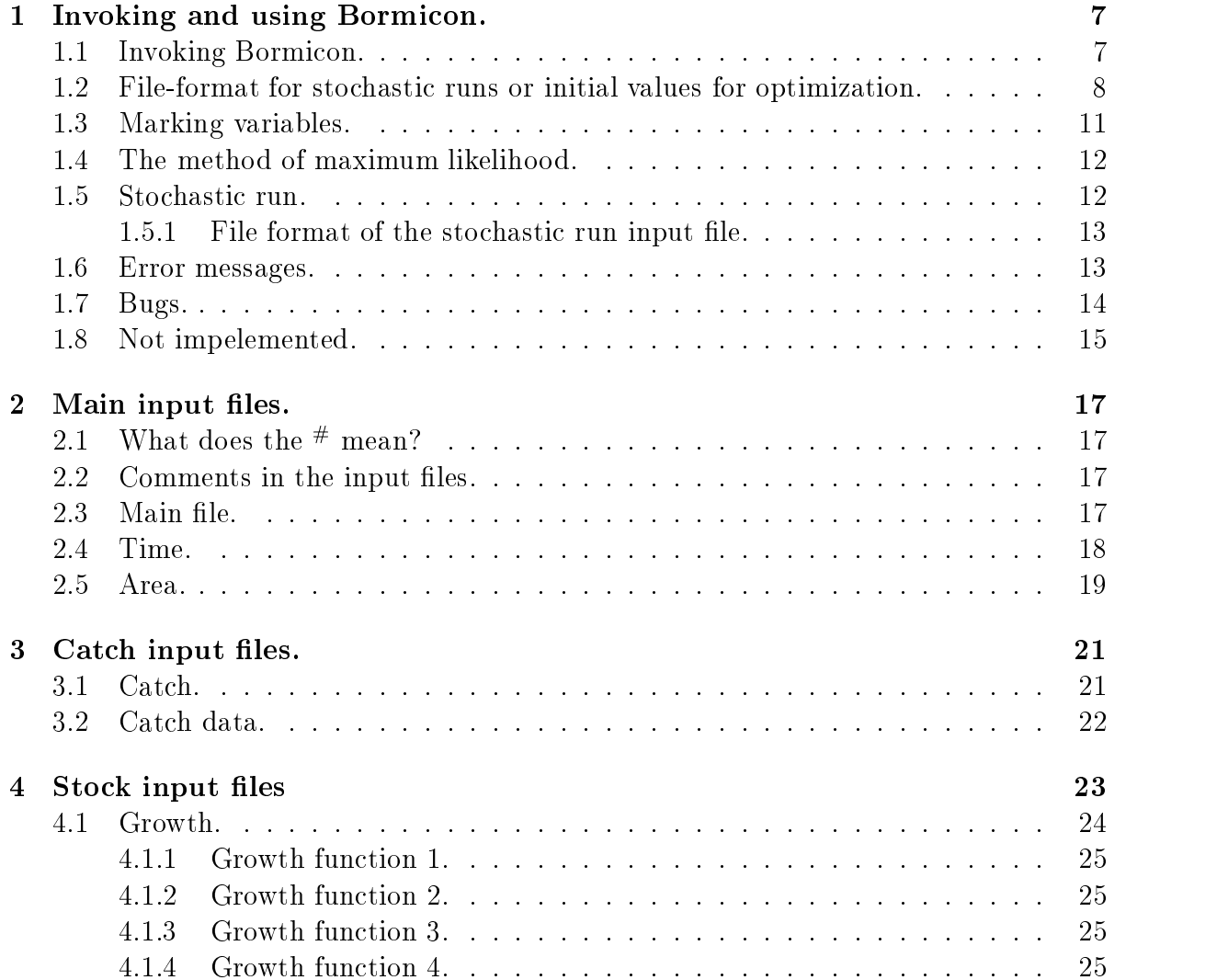

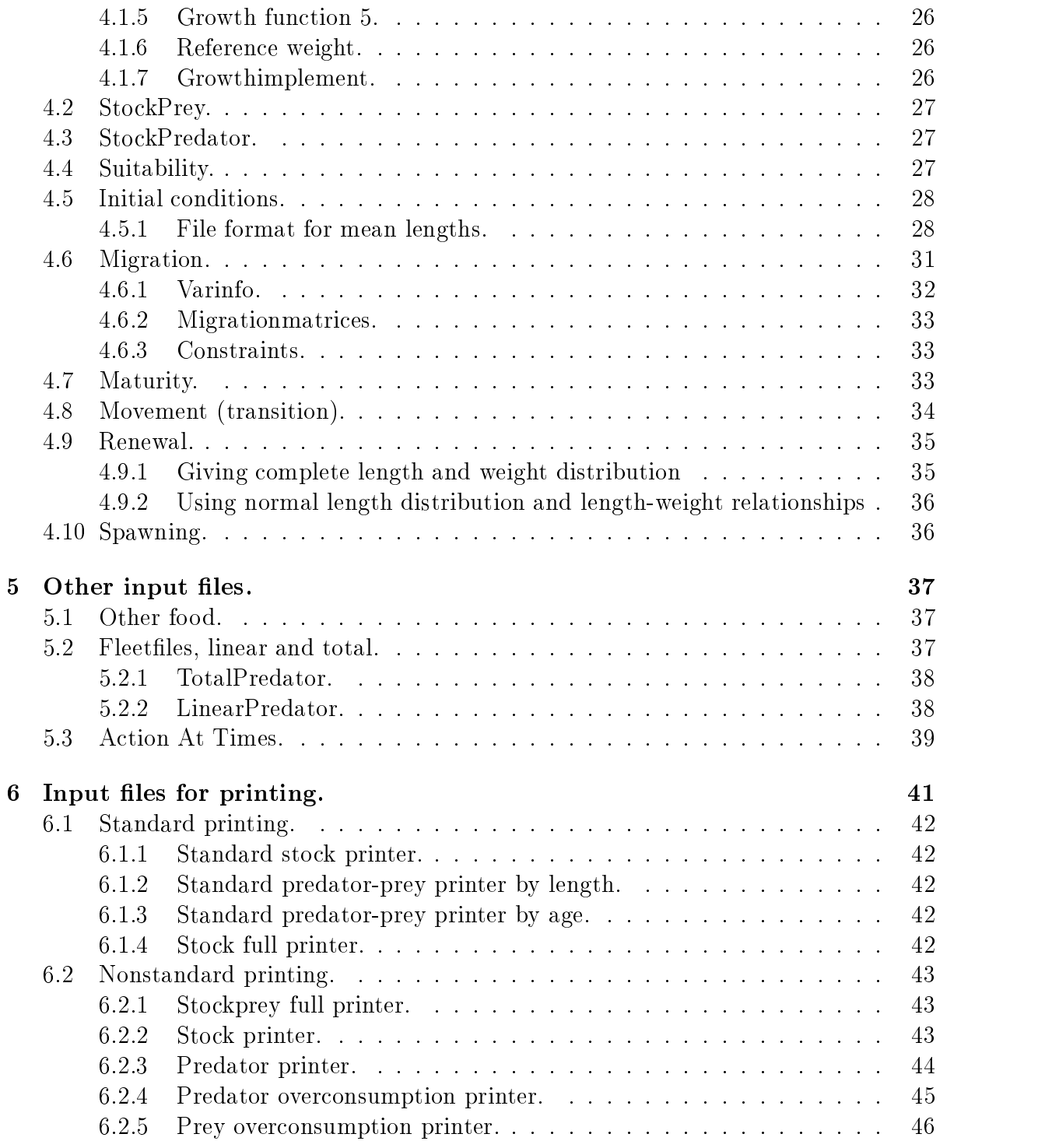

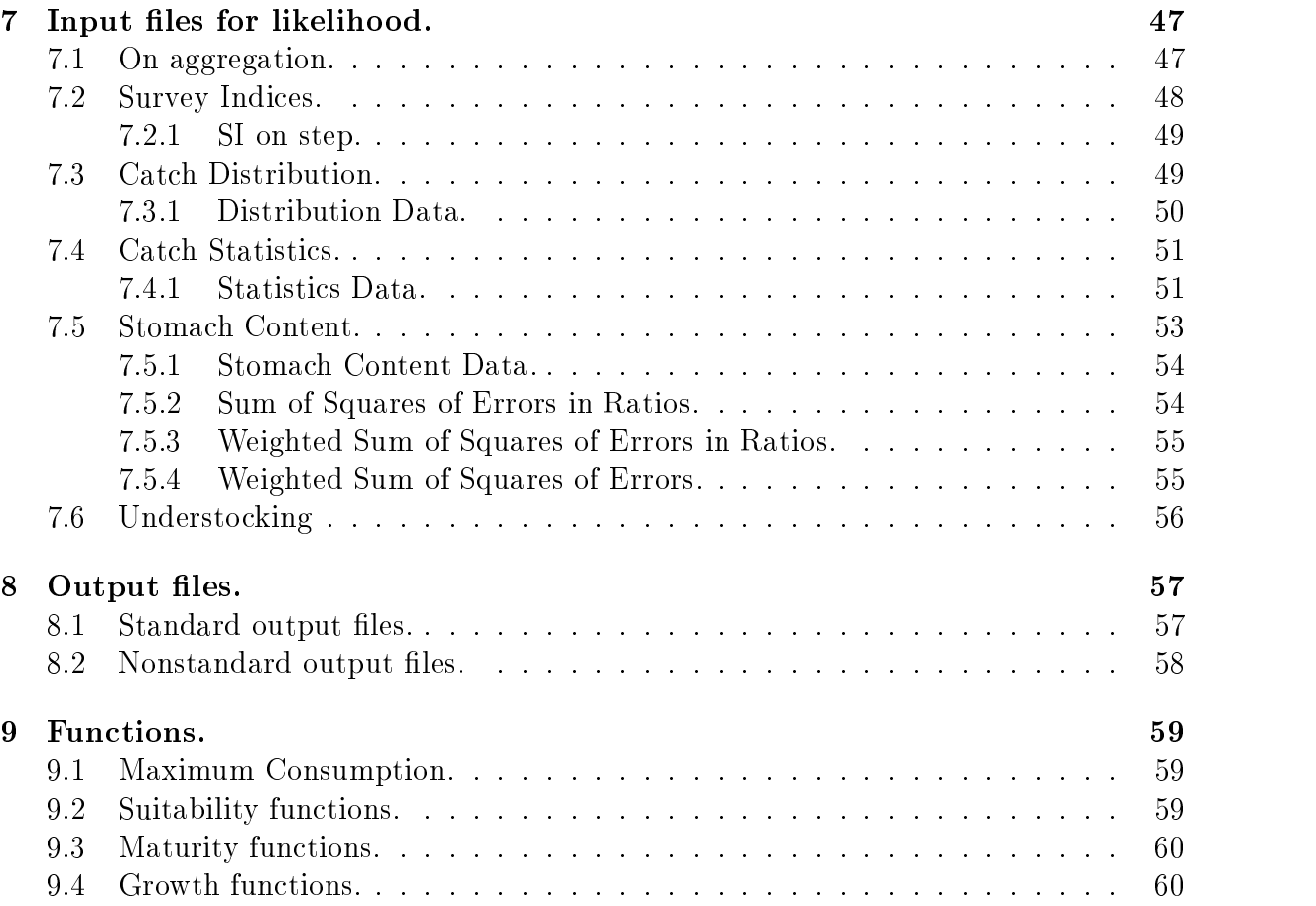

## CONTENTS

# Chapter - Chapter - Chapter - Chapter - Chapter - Chapter - Chapter - Chapter - Chapter - Chapter - Chapter -Invoking and using Bormicon

#### Invoking Bormicon  $1.1$

The bormicon program can be invoked with several options It uses the le called main in the directory given with the environmental variable BORMICON\_DATA\_DIR.

Typical command to set the environmental variable is

### setenv BORMICON\_DATA\_DIR.

Which assumes that main is in the current directory Currently two minimizing alorithms are implemented in the program

- Hooke and Jeeves
- Simulated annealing.

The options allowed are

- No options The program reads information from the les and performs a simulation Likelihood function is not calculated
- s A stochastic run is performed In a stochastic run the values of the some switches are usually given in a le following the i option If the i option is not speci ed one simulation is made using the values in the data les Calculating the likelihood function
- l Maximum likelihood run is performed run is performed and run is performed and run is performed and run is performed and run in the contract of the contract of the contract of the contract of the contract of the contract
- i lename Name of input le for stochastic runs or le with initial values for optimizing runs
- o lename to wall and likelihood components and likelihood components during and likelihood components during a optimization or stochastic runs If an optimizing run is performed and the o option es species is in the species of the program stops is in the program stops in the program stops in the program stops in the program stops in the program stops in the program stops in the program stops in the program stops i
- co lenname Name of le to write values of variables and likelihood components dur ing optimization or stochastic runs The format of the le is dierent from the format of the le written by the o option The output is more column oriented  $(-\text{co stands for column output}).$
- printinitial length in the model of the very large of a length in the very large  $\sim$ Only used as a debugging tool
- printed interesting the main context conditions of the rest of the second conditions of the second conditions format as initial le Only used asa debugging tool
- opt lename Name of optimizing information le If no le is given and optimizing run is performed Hooke an Jeeves algorithm with default values of parameters is used
- printed iters the option to print using the o options Default (where is one which measure is one which measure printing in every simulation if the o option is speci ed
- print How of the contract of print using the contract Default value is one which means the contract measurement printing in every simulation if the co option is speci ed
- m a name of the other options of the other options of  $\mu$  the other options of  $\mu$

### File-format for stochastic runs or initial values  $1.2$ for optimization

A stochastic run is simply repeated simulations with different values of the marked variables each time. The value of the likelihood function is calculated in the end of it and the output is written to a maximum is written to what is done in a maximum is done in a maximum is done likelihood run

Input data les for stochastic runs and initial value les for optimization have the same le format The only dierence is that when used as initial values for optimization rst set set of data given is used which stochastic runs can use the stochastic runs can use multiple datasets

First line. 3 possibilities

- Numbers with space or tab in between. These numbers must be exactly as many as the number of different switches read by the program and the order must be the same as the order in which the program reads the variables. A good way to see that order is to look at the output from bormicon for example by typing **borm** -s stoch-out In stochastic the number of lines in the le will determine the number of runs while only the rst line is used in optimization Comments are allowed in
- The rst line contains the text switches This tells the program that the next line is to be understood as a list of switches. The remaining lines then contain data The numbers given in each line must be exactly as many as the number of switches given in the second line. Here the program matches the switches in the data le against the switches in the data les and sets the corresponding values If data data se warning is given and the switch and corresponding number is equipment.

switchesoptimizevaluesupperboundlowerbound

The number of columns in the le must then be exactly as many as the number of words in the rst line The words given in the rst line control What is in each column Numbers in each line after the rst one must be exactly as many as the words in the

switches The switches to be matched against the values in data descended

optimize Should the variable be changed during optimization If the value is - the variable can be changed by the optimizing program if the value is zero it is not changed

values Initial values for our order for the stochastic runs for stochastic runs for stochastic runs for stochastic

- lower bound a penalty can be added to the likelihood function. Lower bounds can also be given the engineer  $\mu$  constants in formation information  $\mu$
- upper the value of the value of the value of the value of the value of a value of a value of a value of the va lower bound a penalty can be added to the likelihood function. Upper bounds can also be given through optimizing information les

If switches are not given the number of lines with data must be exactly as many as the number of dierent switches in the data les and appear in the same order Else  $\mathbf{f}$ contain matches in any data ward is a warming is given and the corresponding numbers in April 2013. If a switch is given in a data le but not in the stochastic data le the value in the data le is given If optimize is not in the rst line all variables are allowed to change during optimization else only the values where optimize is - This can be convenient if the user was to the variable that have been allowed to change that  $\mathcal{A}$  is the change optimization  $\mathcal{A}$ either of the rst types of les is used all variables must be allowed to change during optimization

This leformat can only be used to give initial values for optimization or one stochastic run

Examples of les Taken from an example where there are - dierent switches in the

First type of stochastic les

- - - - - - - - - -- - - - -- - - - - -

Second type of stochastic les switches varied during optimization

switches- - - - - --

Third type of stochastic les Bounds given Switches not given

values opt lowerbound upperbound - - - -- - - - - --- - - -- - -

- - -

Here variables - and will not be changed by the optimizing program if optimiz ing) but their values set to  $0.5, 0.76, 0.234$  and  $0.98$ . The value does not nessecarily have to be between upper and lower bound A possibility to add penalty to variables outside the bounds will be added to the likelihood function. The bounds can also be added the optimizer is presentently information in the convenient is convenient if bounds are for example. only set on two variables Another example of the third type of les is

```
switches values opt lowerbound upperbound
 -

 -

-
 -
 -
 -
```
Here only one variable will change during optimization the variable with switch The value of opt does not matter in a stochastic run

Variable that is now set in the le preycc but will later be read is the maximum  $\mathbf{z}$ to 95\%  $(Z = 3)$ 

#### 1.3 Marking variables

Variables in the input les can be marked for later reference Take as an example the natural mortality of an agegroup of a substock Then the le format is

```
naturalmortality- - - - -
```
Now the variable is marked with the number - The marks have to be - and all the variables with the same mark have to be of equal value. The number of the marks do not have to be sequential starting with  $\mu$  . The material are used in stochastic runs and with optimizations In both cases the program performs multiple runs with (possibly) different values of the marked variables not distinguishing between variables with the same mark

Recently the syntax for marked variables has been extended so now the format is

### --------------

 Initial values for marked variables - and are - and except listed otherwise in initial value le or input le for stochastic runs

This syntax is now implemented in initial conditions and recruitment. By using this syntax simple main effect model can be used. If marked variable  $\#yy$  describes the size of the yy yearclass and marked variable  $\#aa$  the factor for area aa the the number recruited could be for the second and areas are and and areas -

```
--------
-

------------
----------
```
#### The method of maximum likelihood  $1.4$

When a maximum likelihood run is to be performed the program has to read at least one marked variable in the input les Then the program runs repeated simulations with different values for the marked variables, using the same values for all the variables with the same manifold in order to making the maximum value of the same maximum value of the likelihood function  $\sim$ 

The names of the marked variables, their values in the repeated simulations and the value of the likelihood function are written to an output le

#### $1.5$ Stochastic run

A stochastic run is simply repeated simulations with different values of the marked variables each time. The value of the likelihood function is calculated in the end of

it and the output is written to a le entirely similar to what is done in a maximum likelihood run

#### ----File format of the stochastic run input file.

le for the stochastic run contains a matrix whose number of contains a matrix whose number of columns equals a  $\Gamma$  matrix is that matrix is that matrix is that matrix is that matrix is that matrix is that matrix is that matrix is that matrix is that matrix is that matrix is that matrix is that matrix is that matrix is that matrix used as the value of the j-th marked variable in the  $i$ -th simulation.

**Warning.** Typic that  $x_{i,j}$  is used as the value of the  $j$ -th marked variable, i.e. the jth mark read from the input les Since it is not obvious in what order the input les are read you should check the output le of the run to see ifthe the marks were not surely read in the order expected

## 1.6 Error messages.

When an error occurs in reading from the input les the program should give information about in what in what where as well as well as well as well associated as well as where the error occurred A typical error message consists of the name of the le where the error occured and some details on the nature of the error, followed with a hint on where it occurred.

```
Warning in file codmat
error voorwervw en nowwenwontovorwitches who wedden wedden of the service of the service of the service of the
 no out of our official contracts and a second out of the second of the second of the second of the second of the
Was reading naturalm
```
This means that the failure occurred in the le codmat when reading natural mortality for the - years old of the stock codmatter of the stock codmatter of the stock codmatter of the stock codmatter

Another simple example is

```
Error in file codmatmigration
Expected coefficients but found instead a
```
Here the error occurred when reading the 'coefficients' section of the migration data for cod.mat.

But sometimes the errors messages may be different from what you expected, but nevertheless lead you to the cause. The extra 'a' in the last line of:

minlength $39.5$ maxlength---dl-a

causes the error message

Failed to create length group division with minimum length length length length length length length length length length length length length length length length length length length length length length length length length length length length length length leng maximum length length length length length length length length length length length length length length length length length length length length length length length length length length length length length length leng and dl - $\mathbf{K}$  . The string form is constructed for explanations is constructed for  $\mathbf{K}$ 

to be emitted A quick inspection of the input le should lead the user to the cause

# Bugs

The bugs are probably very many Rule number - is to be critical when the output is of some surprise

Known bugs are

Errors in the output les

When writing the standard stock output, it is possible that on the time step where the age update occurs, the predation data for an age group is not printed in the same line as its abundance data. I.e. the predation for age group  $4 \text{ may be printed}$ in the line for age group

 $\bullet$  Unnecessary error messages when reading fleet data.

When reading data on fleet, a error message may be emitted saying that unexpected end of the countered This may happen when the last  $\mu$  is the last entry in the last entry in the last entry the last time step in the simulation

Solution Add an entry in the le for the time step after the last one in the simulation Then it will not be used in the simulation but the error message will disappear

#### 1.8 Not impelemented

The following is not fully implemented

- Age dependent migration.
- Stocks with no length group division.
- $\bullet$  Catch.

# <u>Chapter is a community of the community of the community of the community of the community of the community of the community of the community of the community of the community of the community of the community of the comm</u>

# Main input les

### 2.1 What does the  $#$  mean?

In the description of the input nies,  $q$ " means that the variable  $q$  may be marked  $\pm$  see section - on marking variables -

## 2.2 Comments in the input files.

comments are allowed in the input  $\mathcal{L}$  and in a semicolumn is encountered in a linear and in a linear  $\mathcal{L}$ the rest of it is ignored

## 2.3 Main file.

The names of the les that keep the information on the time of the simulation and the areas in the simulation are in the main the main the simulation of the simulation internet weeks are the name information will be used when reading the subsequent data

All lenames are considered to be relative to the directory in which the main le resides  $\sim$  $\sim$   $\sim$ 

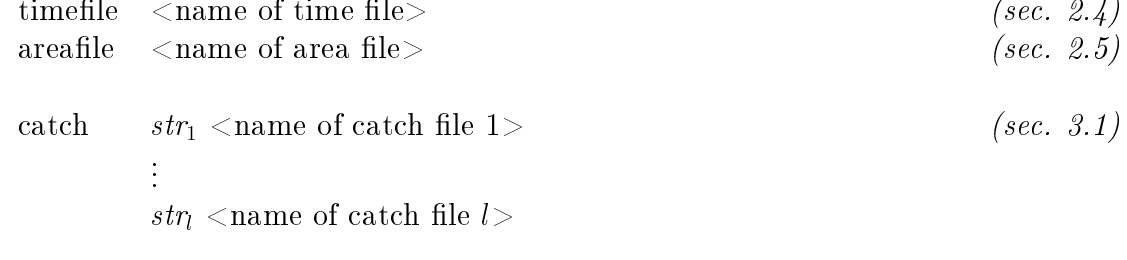

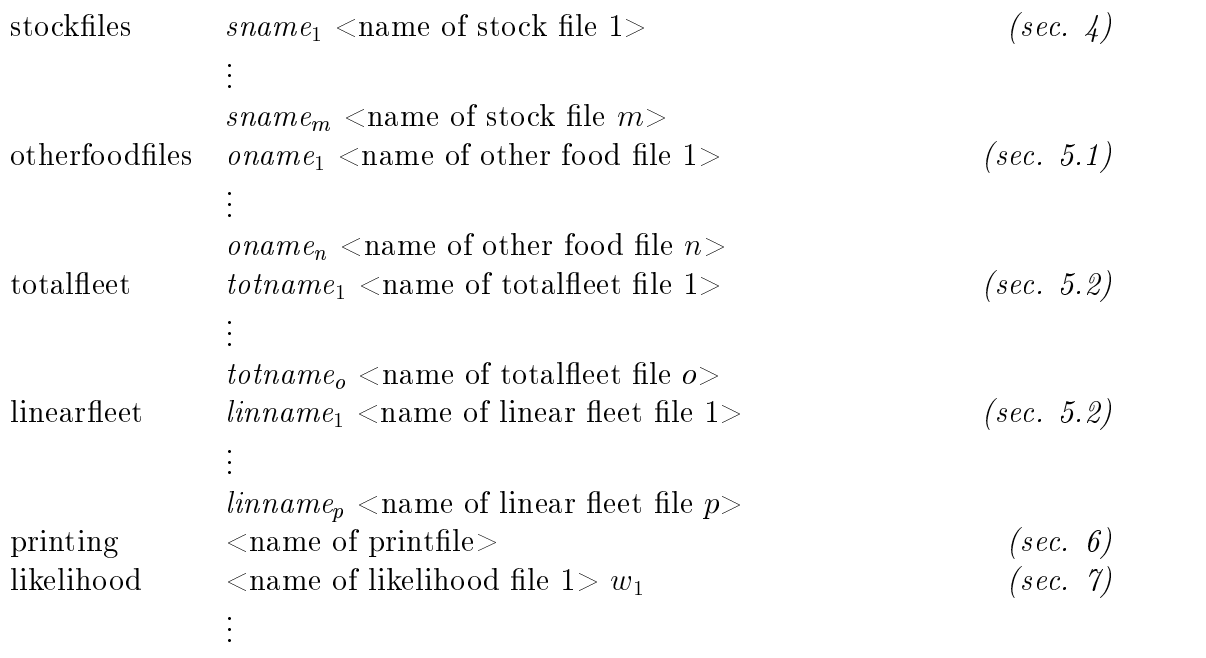

 $<$ name of likelihood file  $q > w_q$ 

Here sname<sub>i</sub> are names of stocks and the information for the corresponding stocks are found in name of stock le i corresponding for the otherfood totaleet and  $\Box$  is the strings it is expected that each of the beginning it is expected to the beginning of the beginning of the beginning of the beginning of the beginning of the beginning of the beginning of the beginning of the b of the name of at least one stock

In the format for the likelihood with  $\alpha$  is a multiplication  $\alpha$  is a multiplication constant for  $\alpha$  $\mathbf{v}$  is a total of  $\mathbf{v}$  is the weight for likelihood component for likelihood component for likelihood component  $\mathbf{v}$ is the calculated likelihood in the calculated likelihood in the total component of the total component in the likelihood value is

$$
\ell_{\text{total}} = \sum_{i=1}^{q} w_i \ell_i.
$$

# 2.4 Time.

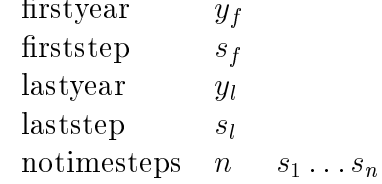

This means that the simulation is to start on the year  $y_f$ , step  $s_f$  and the last step in the simulation is  $s_l$  in the year  $y_l$ .

On each year there are n steps and the the length of the *i*-th step is  $s_i$ . The sum  $\sim$  1 is easily to expecte the equal  $\sim$   $\sim$   $\sim$   $\sim$ 

## 2.5 Area.

are and  $\alpha$  and  $\alpha$  are as  $\alpha$ size so show that is strongly separately in the solution of  $\mathbf{r}$ temperature  $J_1$  -1 -1,1  $\cdots$  -1,1  $\mathbf{r} = \mathbf{r} \times \mathbf{r}$  . **All Contract Administration** The company of the company . . . yr sr Tr-- Tr-

 $\frac{1}{\sqrt{1-\frac{1}{\sqrt{1-\frac{1$ ture is the step step since  $\{f(t)\}$  the step since the step since the temperature  $\{f(t)\}$  is  $\{f(t)\}$  and  $\{f(t)\}$ the corresponding areas are the corresponding and  $\mu$ 

It is assumed that the temperature data is ordered in time The data in the le must cover the time period in question

# <u>Chapter is a series of the contract of the contract of the contract of the contract of the contract of the contract of the contract of the contract of the contract of the contract of the contract of the contract of the co</u>

# Catch in put in the catch in the catch in the catch in the catch in the catch in the catch in the catch in the catch in the catch in the catch in the catch in the catch in the catch in the catch in the catch in the catch i

#### 3.1 Catch

The catch is **hot fully implemented** in the program, out the iof mat is nevertheless described here below for completeness only

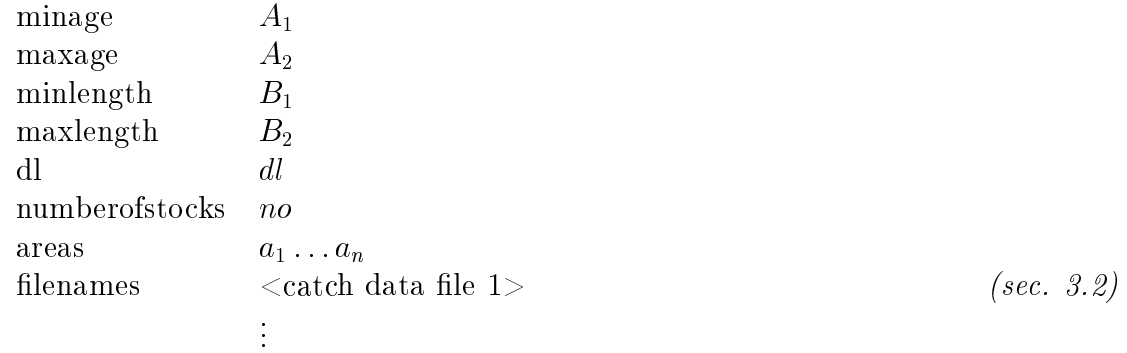

 $<$ catch data file  $n>$ 

The numbers A- AB- B and dl describe the data in the les catch data le - catch data le n As expected A- is the minimum age A is the maximum age and  $\alpha$  and describe the length groups of the data from the data data from the data from the data from the data from the data from the data from the data from the data from the data from the data from the data from the d

 $\mathbf{u}$  is a group into lead into length groups each of length  $\mathbf{u}$ rst one is B-communication is B This may mean the maximum length in the maximum length in the last one is because of course that dl has to divide the difference  $B_2 - B_1$ .

It is quite possible that the same catch data read should be used for many stocks; say for female and male part of a stock Therefore the parameter numberofstocks is needed to know between how many stocks the read catch should be **equally** divided.

# 3.2 Catch data.

the catche data itself in the inter-catch data in the second inter-catchest and  $\sim$ above, has to be on this format:

Year y- step s- $\sum_{i=1}^{\infty}$  with  $\sum_{i=1}^{\infty}$   $\sum_{i=1}^{\infty}$  and  $\sum_{i=1}^{\infty}$   $\sum_{i=1}^{\infty}$   $\sum_{i=1}^{\infty}$   $\sum_{i=1}^{\infty}$  $\bullet$  -  $\bullet$  -  $\bullet$  -  $\bullet$  -  $\bullet$  -  $\bullet$ Year  $y_r$  step  $s_r$ 

 $\sum$  matrix with  $A_2 = A_1 + 1$  fines and  $(D_2 = D_1)/a$  columns.

The matrices must be in correct order in time, but it is not necessary that they are given for every timestep of the period in question

# <u>Chapter of the community of the community of the community of the community of the community of the community of the community of the community of the community of the community of the community of the community of the co</u>

# Stock input les

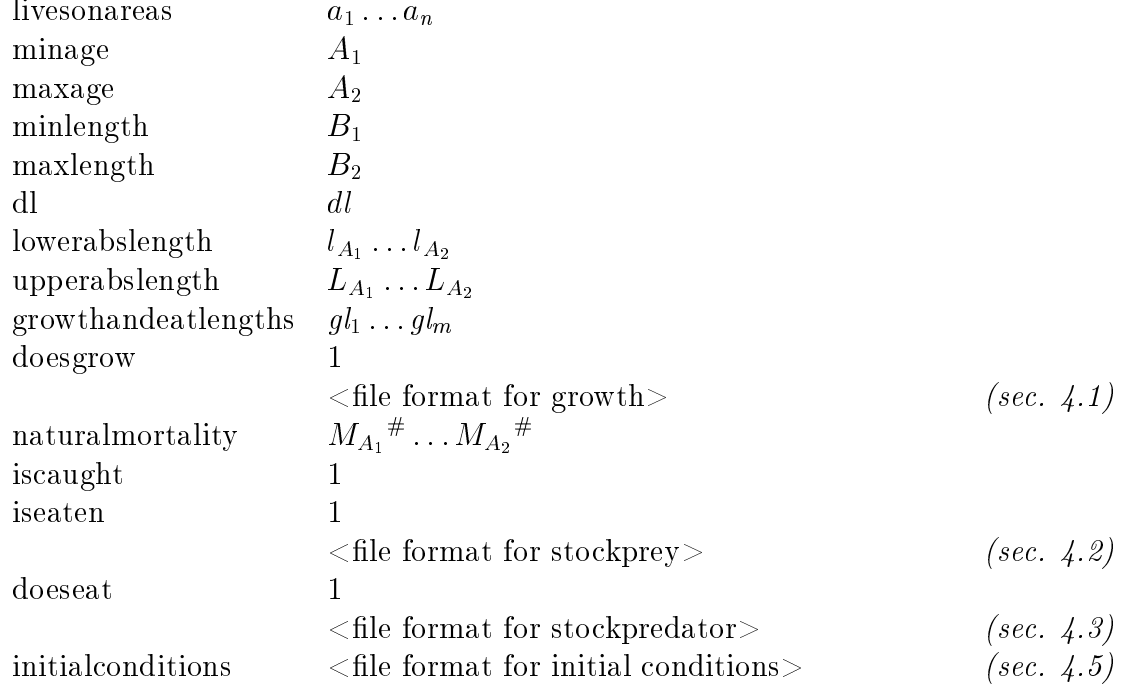

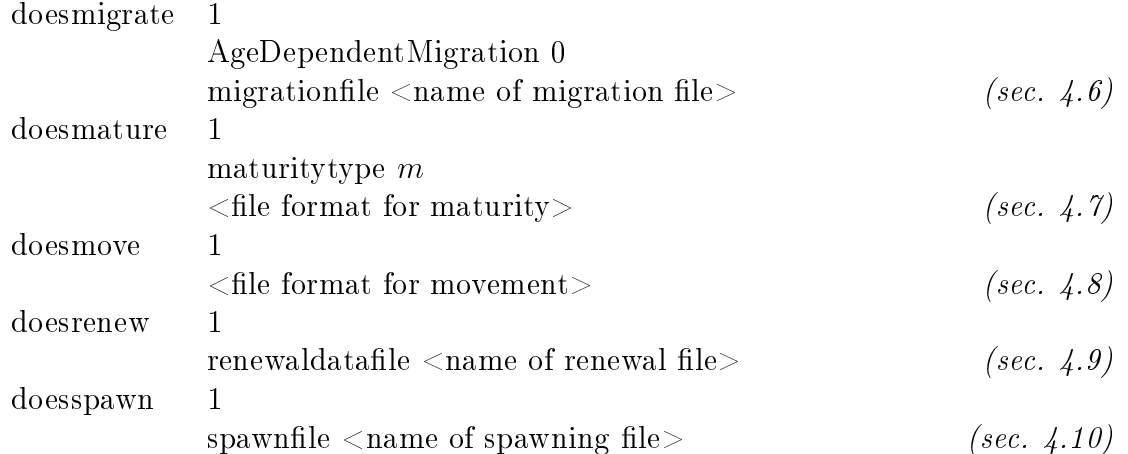

This means that the stock of a stock of a stock of  $\{1\}$  , and  $\{0\}$  is of all  $\{0\}$  of  $\{0\}$  is of  $\{1\}$  $\alpha$  is and  $\alpha$  in the length is between B-colorest A is between B-colorest and the length is between B-colorest and the length is between B-colorest and the length is between  $\alpha$ intervals are of length dl. Note that dl has to divide the difference  $B_2 - B_1$ .

In order to allow further reduction of the age-length keys, the parameters  $l_a$  and  $L_a$ de ne the minimum and maximum allowed length for the agegroup a Note that dl has to divide the dierence la B- and La la

Growth and consumption are possibly calculated on a coarser scale than the populati on itself The endpoints of the endpoints of the length groups used for the glubble  $g$  are given with glubble  $g$ and each of these length groups has to be a union of one or more of the length groups  $\alpha$  and discrete  $\alpha$  and discrete must be supplied to the stock must be supplied that the stock must be stock and the stock must be supplied to the stock must be stock must be supplied to the stock must be supplied to t neither grows nor predates

Dierent values of m the maturity type are possible and the le format of the maturity le may be dierent for dierent values of m

In the example given above, all the parameters doesgrow, iscaught, iseaten doeseat. doesmigrate doesmature doesmove doesrenew and doesspawn are set to - Of course this needs not be so and if a stock should not have one of these properties the - should be replaced with a 0 and the corresponding further information on it be omitted. (E.g. exclude the le format for movement if doesmove is set to

#### 4.1 Growth

The le format for growth is

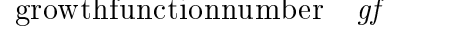

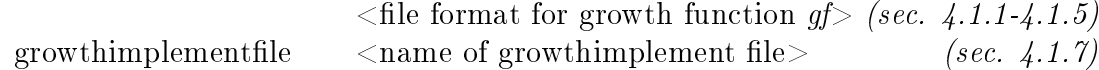

The number  $gf$  is the number of the growth function that should be used (sections --- 

### Growth function 1.

growthparameters  $p_0$ ",...,  $p_3$ ",  $q_0$ ",...,  $q_4$ "

### Growth function 2.

the the growth is reading in the main from an external  $\alpha$  reading growth information for the  $\alpha$ areas a- an the le format is

growth les length growth le weight growth growth growth growth growth growth growth growth growth growth growth growth growth growth growth growth growth growth growth growth growth growth growth growth growth growth growth growth growth growth growt **Contract Contract**  $\alpha$  is equal to the left straight growth file  $n >$ 

 $\mathcal{L}$  . It is given an area in the length increase on the area  $\mathcal{L}$  in the area in the area of  $\mathcal{L}$ ai and weight growth le i on the mean weight change on area ai where n is the number of areas

The length and weight growth les have the same format

```
y_1s_1J \perp_1 \perp J \perp_1 l \perp\bullet - \bullet - \bullet - \bullet - \bullet - \bullety_m s_m g_{m,1} \ldots g_m
```
where no is the number of length groups  $\rho$  is  $\rho$  is  $\rho$  is  $\rho$  is the single and given and given  $\rho$  is  $\rho$ increase or mean weight change of the j-th length group on the year  $y_i$  and step  $s_i$ .

#### --Growth function 3.

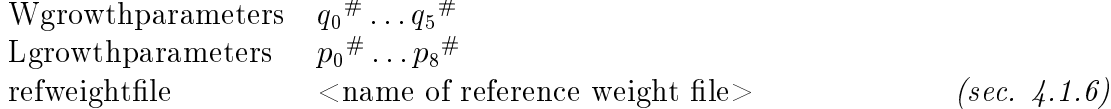

#### ----Growth function 4.

 $\mathbf{u}$ 

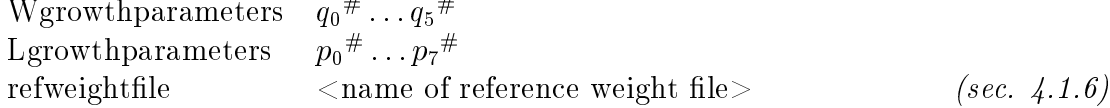

## Growth function 5.

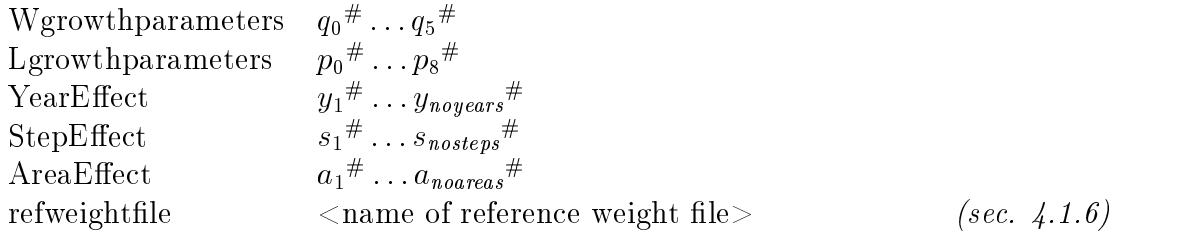

Here noyears is the number of years in the simulation, nosteps is the number of timesteps in year as given in the time le see section and noareas is the number of areas as given in the areas as given in the area as given in the area areas as given in the area areas as g

## Reference weight.

The format of the reference weight le is

 $l_1$  $w_1$  $\frac{1}{2}$   $\frac{1}{2}$ **Contract Contract**  $l_n \quad w_n$ 

 $\Box$  in are  $\Box$  in are weights to be used as reference points in a reference points in a reference points in a reference points in a reference points in a reference points in a reference points in a reference points in a a lengthweight relationship lengthweight relationship lengthweight relationship lengthweight relationship leng

## Growthimplement-

 $\mathcal{L}$ 

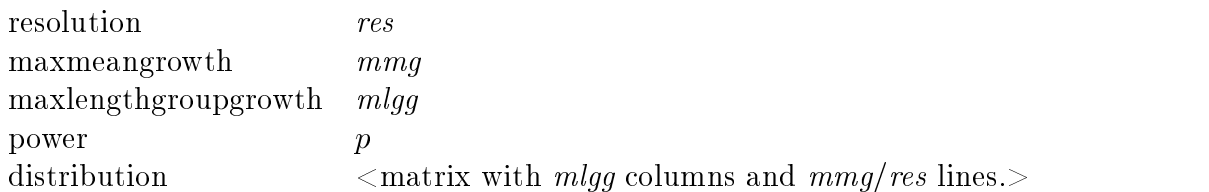

Here,  $mmg$  is the maximum growth expected and res is the resolution of in the calculations and  $p$  is the power in the length-weight relationship.

In line i in the distribution matrix, is the growth distribution when the mean growth is *i*  $*$  *res.* I.e. element no.  $(i, j)$  in that matrix is the proportion of a population that has the mean growth  $i * res$ , that is to move up j length groups. Then, obviously, mlgg, is the maximum growth, counted in number of length groups.

#### StockPrey 4.2

The le format for stockprey is

preylengths left in the second control of the second control of the second control of the second control of th

where light light groups of the length groups to be used when a pressure when a pressure when  $\alpha$  preyric

## 4.3 StockPredator.

The le format for stockpredator is

le format format format format format format format format format format format format format format format for

maxconsumption m  $m_0^{\#}, \ldots, m_3^{\#}$ 

halffeedingvalue  $hf^{\#}$ 

Of course hf is the feeding level half value and  $m_0, \ldots, m_3$  are the constants for the maximum consumption

## 4.4 Suitability.

The le format for suitability is

suitability

 $sp<sub>1</sub>$ suitability for spectrum  $\mathbf{r}_j$  for spectrum  $\mathbf{r}_j$  for spectrum  $\mathbf{r}_j$ De altres de  $\mathfrak{sp}_n$  <suitability for  $\mathfrak{sp}_n$ >

where  $\langle$  suitability for  $sp_i$  is either:

 $\langle$ nie name $>$  mult"

 $f n_j = p_0$  ",  $\ldots$  ,  $p_{l_j}$  "

In both cases,  $sp_i$  is the name of a prey, followed by a format describing the predator's suitability for it

If the le name is given it should contain a matrix with the number of rows equal to the number of length groups in the predator and the number of columns equal to the number of length groups in the prey. The matrix is multiplied with mult to get the suitability of the predator for the prey. mult has to be  $> 0$ .

In short, element  $(i, j)$  of that matrix, multiplied with *mult*, describes the suitability of the length group  $i$  in the predator for the length group  $j$  of the prey.

If the latter format is used,  $fn_i$  is the number of the suitability function that is to be used and p-constant  $p$  are the constants that are needed to evaluate suitability functions  $p$  are needed  $fn_i$ .

-

rvote that the number of constants,  $i_j \pm 1$ , may depend on  $j$ , i.e. the function used.

# 4.5 Initial conditions.

when reading initial conditions for the areas areas areas areas are as  $\frac{1}{l}$  is an initial conditions for the areas areas are as an the areas are as a set of the areas are as a set of the areas are as a set of the are

numbers

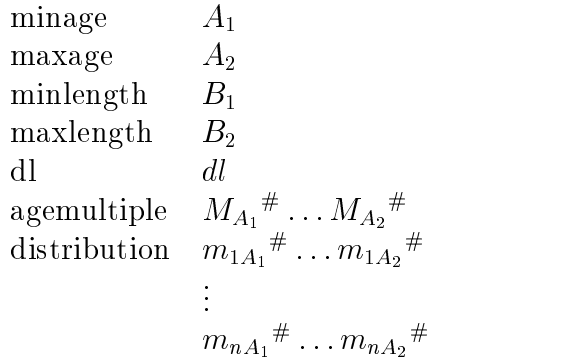

optional in the format format format format format format format format format format format format for mean l

--

files weight and the continuum of the continuum of the continuum of the continuum of the continuum of the continuum of the continuum of the continuum of the continuum of the continuum of the continuum of the continuum of the con

lename no weight is a series of the series of the series of the series of the series of the series of the series of the series of the series of the series of the series of the series of the series of the series of the seri

Then the les number lename i and weight lename i should contain numbers and mean weights for area  $a_i$ . The numbers and mean weights are contained in matrices, with  $A_2 = A_1 + I$  columns and  $(D_2 - D_1)/ab$  lines. Element in column  $A_k = A_1 + I$ and row in the matrix in the matrix in the matrix in the matrix in the matrix in the matrix in the matrix in  $\Gamma$ get the initial numbers when when means  $\alpha$  in and standard deviations are specific the specific the specific number le is not used but must be speci ed Observe that number le is used when edicum is in its in it is in it to interest it is in the second the should be interested in the second component of the second interest of the second in the second interest of the second in the second interest of the secon not contain zeros Good way isto specify the weight le twice

**Property** 

### File format for mean lengths.

The optional le format for mean lengths is either

meanbasisfunc ncol parameters  $p_{11}$  "  $\ldots p_{1,ncol}$ "  $p_{n1}{}^{\#}\ldots p_{n,ncol}{}^{\#}$ basis  $A_1 + A_2$ ,  $B_2 + B_3$  $\stackrel{\cdot}{b}_{A_2 1} \ldots \stackrel{\cdot}{b}_{A_2, ncol}$ 

or

$$
\begin{array}{ll}\text{meanlengths} & l_{1A_1}^{\#} \dots l_{1A_2}^{\#} \\ & \vdots \\ & l_{nA_1}^{\#} \dots l_{nA_2}^{\#}\end{array}
$$

and

$$
\begin{aligned} & \text{sdevbasisfunc} \quad ncol \\ & \text{;parameters} \quad \\ & p_{11}{}^{\#} \, \ldots \, p_{1, ncol}{}^{\#} \\ & \vdots \\ & p_{n1}{}^{\#} \, \ldots \, p_{n, ncol}{}^{\#} \\ & \vdots \\ & b_{A_1 1} \, \ldots \, b_{A_1, ncol} \\ & \vdots \\ & b_{A_2 1} \, \ldots \, b_{A_2, ncol} \end{aligned}
$$

or

sdev   
sdewmultiplier  

$$
s_{1A_1}^{\#} \dots s_{1A_2}^{\#}
$$

$$
\vdots
$$

$$
s_{nA_1}^{\#} \dots s_{nA_2}^{\#}
$$

or

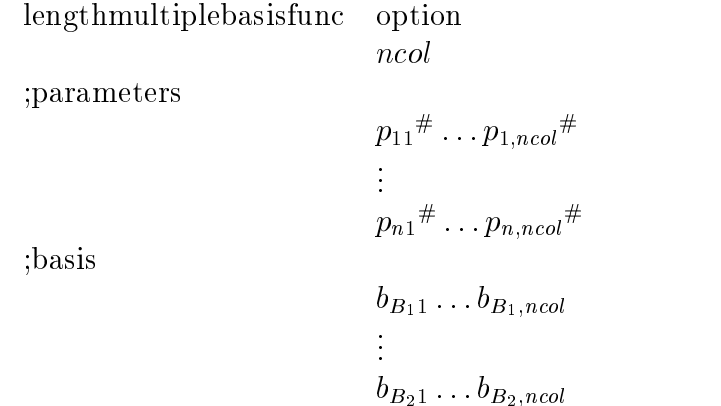

if meanlengths and sdev is speci ed two matrices with mean length and standard deviation for each agegroup and area are read in. These are then used to generate normal distribution which is scaled so the total number is the total number  $\alpha_{\mathbf{A}}$  ,  $\mathbf{A}$  ,  $\mathbf{A}$  is an area is -  $\alpha$  is -  $\alpha$  is -  $\alpha$ standard deviations in the matrix are multiplied by sdevmultiplier

In additions to specifying mean lengths and standard deviations directly they can be generated by multiplying  $(\text{matrix-multiplication})$  together two matrices, parameter matrix and basisfunction matrix The parameter matrix has one parameter for each area and basisfunction while the basisfunction matrix has one row for each agegroup and one column for each basisfunction As an example if linear relationship between age and length and meanlength is assumed the basis functions are ages to -

3  $\mathbf{1}$  $\mathbf{1}$  $\mathbf{1}$  $\overline{5}$  $\overline{7}$  $\mathbf{1}$  $\mathbf{1}$  $\mathbf{1}$ 9

 $\mathbf{1}$ 

Good basis functions can for example be generated by the ns command in Splus

lengthmultiplebasisfunc is speci ed with stocks where age reading is not possible getting the initial length distribution can be a problem In this case the basisfuncti onmatrix and parametermatrix are multiplied (matrix-multiplication) together to get a matrix with number of columns equal to the number of areas and the number of rows equal to the number of lengthgroups. If that matrix is called  $M$  each coefficient in the numbernies is divided by <del>, \_\_\_\_\_</del>. ii  $\frac{1}{1+e^{-M}a}$ . If option is 1 or multiplied by  $M_{l\bar{a}}$  if option is 2. The number in the number les can be looked at as result of surveys To get the population length distribution the survey numbers must be divided by the survey's selection curve.

# 4.6 Migration.

when reading a migration may be might be known when the migration is an interesting and  $\eta$  and  $\eta$ or not

Assume the le containes information on the migration between the areas a- an

When the migration is not age dependent the le format is

matrixnumbers

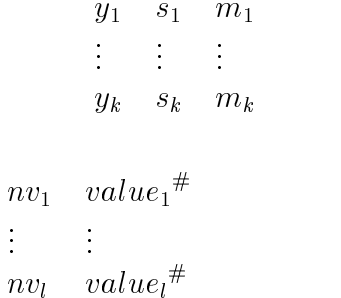

coefficients

variables

le format format format format format format format format format format format format for variable second for . . . . . . . **Property** 

 $\rm <$ file format for varinfo $\rm >$ 

migrationmatrices

$$
n_1 \quad \text{} \qquad \qquad (sec. \ 4.6.2)
$$
\n
$$
\vdots \quad \vdots
$$

 $n_l$  < Migration matrix number  $n_l$ >

Each number  $m_i$  is the number of the migration matrix that is to be used on step  $s_i$ on year  $y_i$ . The  $m_i$ 's (and the corresponding  $y_i$ 's and  $s_i$ 's) are assumed to be in correct order in time. All the numbers  $m_i$  that are read for the period in question have to be found when reading the migration matrices The corresponding matrices are read and kept

The nvij is an integer number  $\cdot$  , which is taken to be the value  $\cdot$ of the "migration variable number  $nv_j$ ". This value is used when interpreting what is read from the coecients section to be distinct to be distinctly to place to place to be distinct to be distinct

When the migration is age dependent, the format is:

ages

$$
A_{1,1} \dots A_{1,q_1}
$$
  
 
$$
\vdots
$$
  
 
$$
A_{p,1} \dots A_{p,q_p}
$$

matrixnumbers

 $y_1$  $\sqrt{s_{1}}$ 

1999 - P

variables

 $nv_1$  $value_1$ " Den and Den and  $\ddot{\cdot}$  $nv_l$  value<sub>l</sub>#

coefficients

le format for variable format for variable second second second second second second second second second second . . . . . . .

produced a contract of the contract of the contract of the contract of the contract of the contract of the contract of the contract of the contract of the contract of the contract of the contract of the contract of the con

Proposition

 $\langle$  file format for varinfo $>$ 

m--- m--

i de la construcción de la construcción de la construcción de la construcción de la construcción de la construcción<br>En la construcción de la construcción de la construcción de la construcción de la construcción de la const  $\mathcal{L}^{\mathcal{N}}$  metallic metallic metallic metallic metallic metallic metallic metallic metallic metallic metallic metallic metallic metallic metallic metallic metallic metallic metallic metallic metallic metallic metalli

migrationmatrices

n- Migration matrix number nsecond the contract of the contract of the contract of the contract of the contract of the contract of the contract of the contract of the contract of the contract of the contract of the contract of the contract of the con Provincia de la construcción

 $n_l$  < Migration matrix number  $n_l$ >

Here one number of migration matrix mi-j is read for each row inthe ages matrix  $\cup$  and  $\cup$  are found migration matrices and they are found they are found they are found they are found they are found they are found they are found they are found they are found they are found they are found they are in the  $i + 2$ -th column in the matrixnumbers matrix. Note that the lines in the ages matrix do not have to be of the same length

## Varinfo.

 $\mathcal{L}$ rices This allows optimizing the migration matrices The Matrices Theorem is the migration of  $\mathcal{L}_\mathcal{S}$ 

 $N$  at  $a_t$   $a_t$   $c_1$   $c_1$   $\ldots$   $c_n$   $c_n$ 

 $\tau$  is jupited to the minimester of the minimester continuum variables  $\tau_{11},\ldots,\tau_{1p}$  be the their values, respectively. Then the line here above means that

$$
\sum_{k=1}^{n} c_k * v_{i_k}
$$

will be added to the element corresponding to migration from area  $a_f$  to area  $a_t$  of migration matrix numbers in the numbers all of the numbers is the numbers in the numbers in have to be contained to in the list of all numbers of migration variables variables j- $j$  is variables  $j$ 

### Migrationmatrices-

The format of the migration matrices is

$$
p_{1,1} \t p_{1,n} \t ; \t p_{n,n}
$$
  
 
$$
\vdots \t p_{n,1} \t p_{n,n}
$$

for a migration matrix between n areas Then pi-j is the proportion that moves from the j-th area to the *i*-th area, i.e. from area  $a_j$  to  $a_i$ .

### Constraints.

There are two constraints on the migration matrices, the migration variables and the coefficients.

- The sum of each column of  $\mathcal{L}$  migration matrix must equal  $\mathcal{L}$  must equal  $\mathcal{L}$
- The sum of each column of a migration matrix, to which the linear combination of the migration variables have been added, must equal 1.

#### 4.7 Maturity

The le format for maturity type - is

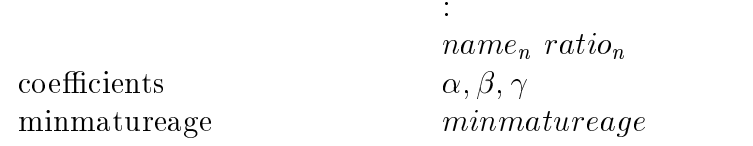

nameofmaturestocksandratio name- ratio-

where names  $\mathbf{1}$  , i.e. the names of the mature stocks to the stocks to which the stocks to which the stocks to the population that becomes mature should be transferred.  $\alpha, \beta$  and  $\gamma$  are constants

used when calculating the maturity. The *ratio<sub>i</sub>* is the number by which the size of the maturing part of stock will be multiplied just before adding it to the mature stock  $name_i$ .

Thus, the ratio allows e.g. for having female and male mature parts of stock by letting ratio equal 0.5 for them both. On the other hand, if there are, say, 2 mature stocks that only differ in their age compositions all of the younger part of the maturing stock should move to the younger mature stock, and likewise for the older part of the maturing stock. Hence ratio should equal - for both of the mature stocks in this case

minmatureage is the age at which the maturation process sets in. Immature cod for example be from year and mature cod -- year old and year old cod that matures will be lost. This problem is solved by specifying *minmatureage* as 4.

The le format for maturity type is

nameofmaturestocksandratio name- ratio-

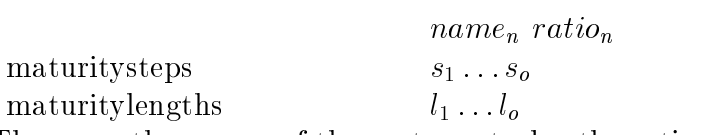

These are the names of the mature stocks, the ratio and the constants that are used when calculating the maturity. On step  $s_i$ , the probability that an immature whose rengther is  $\equiv$  . If the common mature is an internal does not the current that simulation of measurements in step and the immature is  $\frac{1}{\sqrt{2}}$  if the immature is  $\frac{1}{\sqrt{2}}$  if the probability that is becomes mature is in

The le format for maturity type is the same as for maturyty type one except the coecients are the maturity that the state  $\{ \cdot, \cdot \}$  is it is identical to maturity type - except the function is formulated differently in terms of  $l_{50}$  and  $a_{50}$ . This different formulation can help in minimization problems The le format is

nameofmaturestocksandratio name- ratio-

name<sub>n</sub> ratio<sub>n</sub> coefficients  $\alpha, l_{50}, \beta, a_{50}$ minmatureage minmatureage For comments see comments on MaturityA

## 4.8 Movement (transition).

The oldest agegroup can move from one stock to another The le format for the mo vement (called transition in the program) is:

transitionstep ts transitionstock name

The transition is expected to be an annual event and ts is the step on which it happens; name is the name of the stock to which the agegroup will move.

#### 4.9 Renewal

The renewal (should maybe be called recruitment) has two applications. First is the ordinary renewal, e.g. read the number and length distribution of recruits; and then there is the possibility of using it to set the length distribution and the mean weights given the total number (which is not used in this version of the program).

Two options are available

- Specifying the the complete lengthdistribution and the weight for each length
- Giving only mean length and standard deviation as well as coefficients  $a$  and  $b$  in a length weight relation  $\sinh w = \alpha v$  . If the first line in the life contains the word "Normaldistribution" then this option is used

The rst three lines with the rst option and lines to with the second option after the line containing  $\mathbf{N}$ program but the second option Normaldistribution is probably more useful

minlength  $B_1$ maxlength  $B_2$ 

The rest of the le depends on which option is used Complete length distribution or normaldistribution

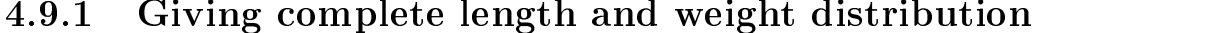

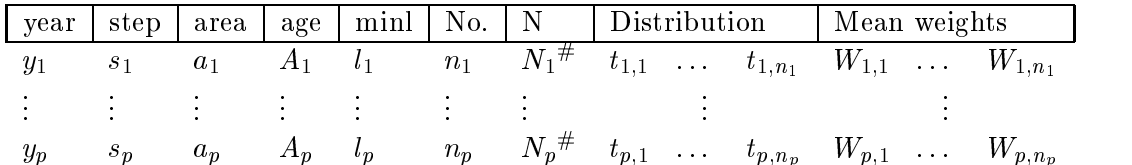

The header is to be omitted from the le The columns year step area and age are obvious. The length distribution is in Distribution and the corresponding mean weights in Mean weights. The minimum length in the distribution is in minl, and the number of columns in Distribution and Mean weights is in No. The total number is in  $N$ ; Distribution multiplied with  $N$  gives the absolute numbers in each length group.

At the top of the le is the mininum length possible in renewal B- the maximum length,  $B_2$ , and the size of the length groups, dl.

It is assumed that the data is ordered wrt the rst two columns ie in correct order in time

To use the renewal for only setting the length distribution, put  $0$  in the total number column  $(N)$ .

The total number column  $(N)$  is the only variables that can be marked. (formula)

## Using normal length distribution and length-weight relationships

yearstep area age Number Mean length Standard deviation L-W coefficient  $\alpha$  L-W coefficient

The number of shes is scaled so the total number is ----N- The variables here that can be marked as formula are N L and the values of the values of the values of the values of the normal distribution are  $\alpha$  $\alpha$  calculated at incall lengths of the lengthgroup distribution specified in lines  $\alpha$  to  $\pm$ . Thost of the distribution can end outside the lengthgroup distibution- In that case the total number of fishes will still be correct but the distribution will not be similar to a normal distribution.

#### 4.10 Spawning

When reading spawning information for the age groups A- A the le format is

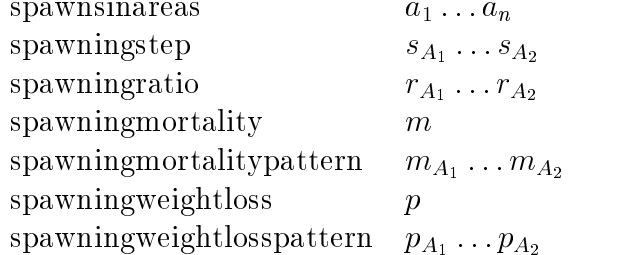

The space the space  $\alpha$  is mortally for age group a is m and the weight loss in spawning in spawning  $\alpha$ is p pa A- <sup>a</sup> A

# <u>Chapter of the contract of the contract of the contract of the contract of the contract of the contract of the contract of the contract of the contract of the contract of the contract of the contract of the contract of th</u>

# Other input les

#### $5.1$ Other food

livesonareas a- an lengths  $l_1$   $l_2$ y- s- A--- A-i di serie della contratta di serie della contratta della contratta della contratta della contratta della cont<br>En la contratta della contratta della contratta della contratta della contratta della contratta della contratt  $\mathcal{O}(I_1 \cup \cdots \cup I_n)$ 

 $\frac{1}{1}$  and  $\frac{1}{10}$ the amount matrix, where  $y_i$  is year and  $s_i$  is step. The *i*-th line in the amount matrix describes the density of one step since  $\mathcal{A}$  on the areas areas are the areas areas are the areas a-metric  $\mathcal{A}$ 

 $\begin{array}{cccc} \text{(1)} & \text{(1)} & \text{(2)} & \text{(3)} & \text{(4)} \end{array}$ mean length is derived which is used when calculating the suitability for the other food as a prey. The lengths should not be interpreted as a physical decsription of the other food

The amount matrix should be sorted by the rst two columns ie in correct order in time. The data there must cover the period of time in the simulation.

## 5.2 Fleetfiles, linear and total.

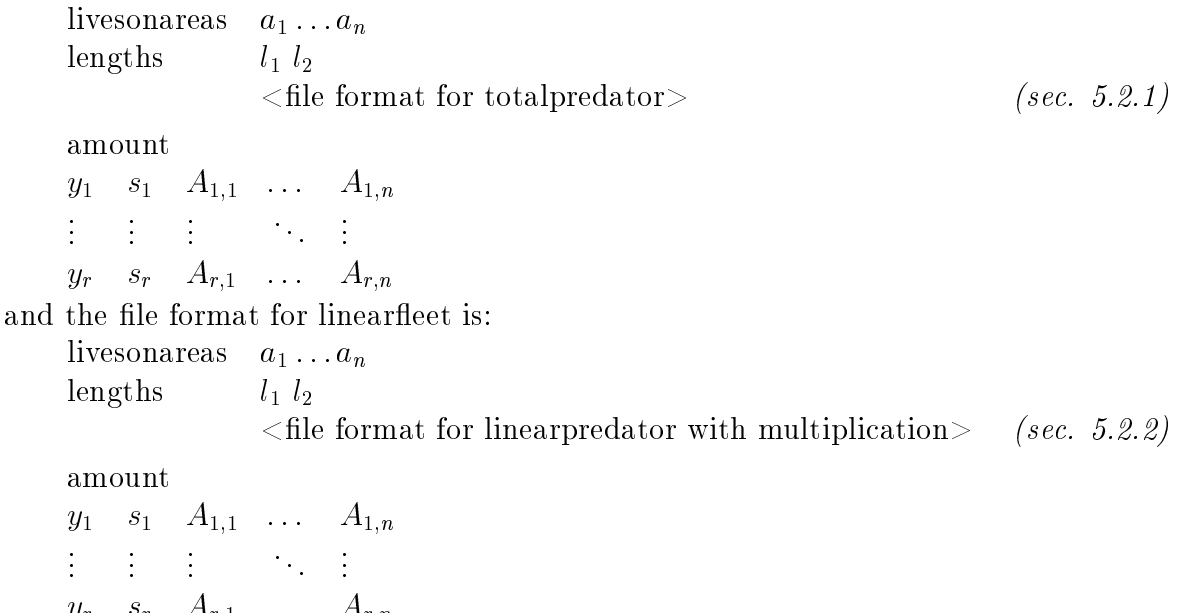

as usual this means that the eest will operate on the areas are the areas and the  $\sim$   $\mu$  and the areas areas eether with lower length  $\alpha$  and upper length lower length lower length lower length lower length lower length lower length lower length lower length lower length lower length lower length lower length lower length lower lengths are not to be taken as a physical description of the fleet, only the mean length in the length group is used and only when calculating the suitability for the preys It is expected that the amounts are given for every timestep in the simulation, and are given in correct order in time

## TotalPredator.

 $\mathcal{O}$  ii  $\mathcal{O}$  ii  $\mathcal{$ 

The le format for the total predator is simply the same as for suitability section

#### --LinearPredator.

The le format for linear predator depends on whether it shall read multiplication or not. If not, the format is simply the same as for suitability (section  $4.4$ ). Else, the le format format format format format format format  $\mathbf{f}$ constant, i.e.

le format format format format format format for suitability second second second second second second second multiplicative  $mult^{\#}$ 

-

# 5.3 Action At Times.

The le format for action at times is quite simple It is just

 $\langle$ list of years and step $>$ 

and it specific that it specific the steps at which some action is to take places.

The list of years and step contains two columns the rst one for years the second for steps. The allowed values are either numbers or the word "all". E.g.

- 
- 
- all
- 

means that action should take place when year - step and when year step viewer step van when year all it is all interested to supply all it is all in the supply all interests of both the year and step column, so the action will take place on every timestep.

# <u>Chapter is a series of the contract of the contract of the contract of the contract of the contract of the contract of the contract of the contract of the contract of the contract of the contract of the contract of the co</u>

# Input les for printing

The le format for the print le is

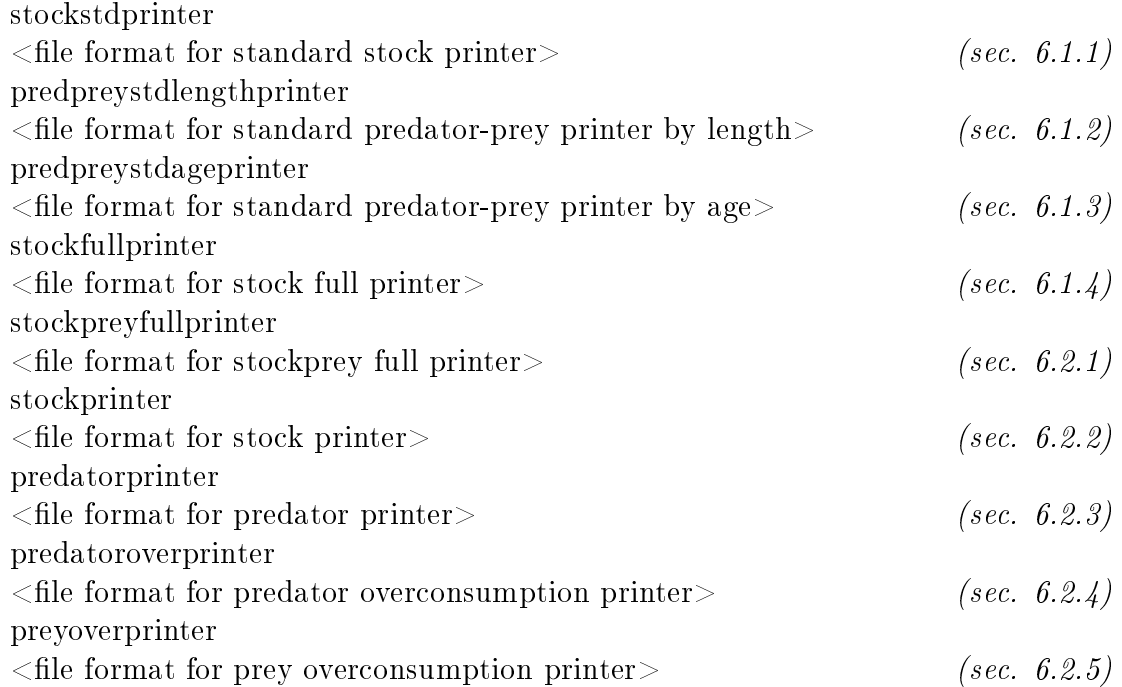

Each of these blocks may be omitted or repeated as the user wishes. Their order is irrelevant. The purpose of the blocks is to describe what information should be written to moth dimensional contract with the should be written for description of the output of the output of the output of

-

#### Standard printing  $6.1$

### Standard stock printer.

stockname *name* scale s are an areas are the set of  $\mathbf{r}$  and  $\mathbf{r}$  are the set of  $\mathbf{r}$ print  $file$ y contrate the contract of the second contract of the second contract of the second contract of the second contract of the second contract of the second contract of the second contract of the second contract of the second -Then standard stock printout for the stock *name* will be written to *file* for the areas

and stock sizes will be stock sizes with s This will be done for the time steps in the time steps in the time steps in the time steps in the time steps in the time steps in the time steps in the time steps in the time ste

### Standard predator-prey printer by length.

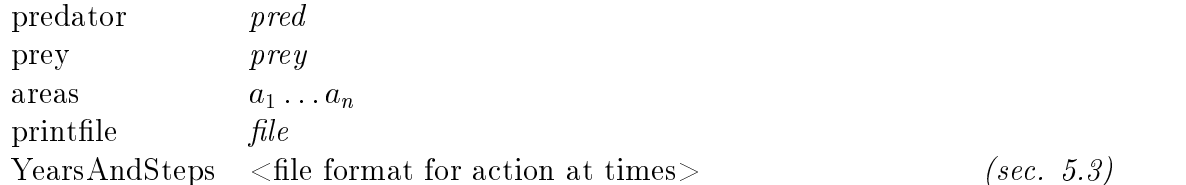

Then information on the predation of each length group of pred on each length group of prey on the areas  $\omega_1, \dots, \omega_n$  will be written to just identified the time steps in (into relative) for action at times

### Standard predator-prey printer by age.

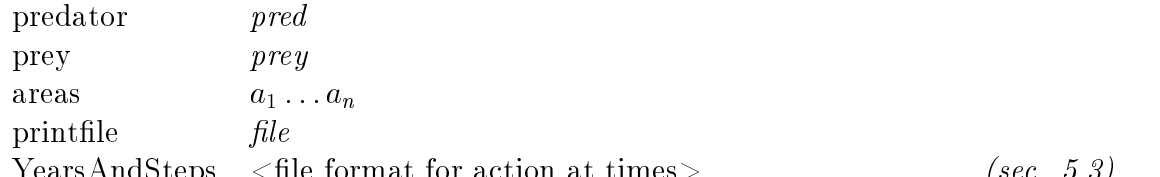

YearsAndSteps le format for action at times sec-

Then information on the predation of each age group of *pred* on each age group of  $p$  are the areas all  $\alpha_{1}$  be written to left in the time steps in the time steps in the time steps in  $\alpha_{2}$ action at times

### Stock full printer.

Full printout on stock sizes can be requested the le format is

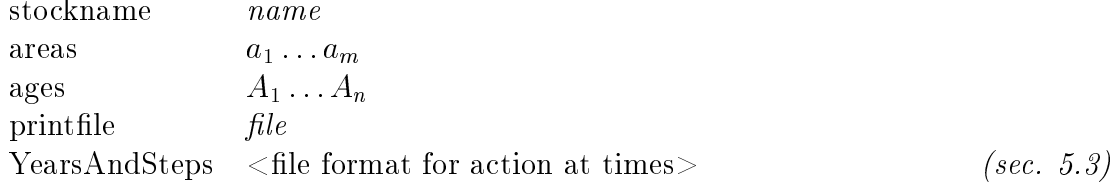

## 6.2 Nonstandard printing.

than may be of interest for actual output. Therefore the length groups into which the output should be divided or actually aggregated since it is usually calculated at a ner scale when written to le must be supplied It may be desirable to combine several areas into one many agegroups into one and even several stocks into one when writing

Due to similarity between the formats it will only be explained in some detail for stock printer (section  $6.2.2$ ).

### Stockprey full printer.

For each stock that acts as a prey a full printout can be requested The le format is

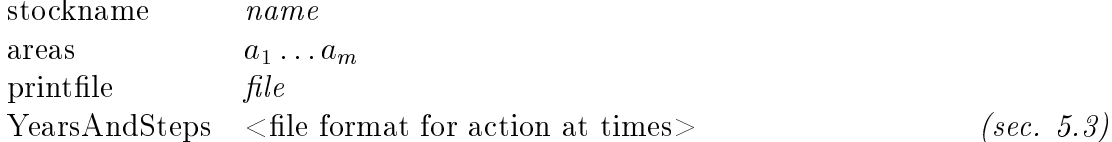

### Stock printer.

the stock printer designed abundance numbers show the stocks should be written to abundance to show the writte

stocks  $name_1$ namel areas a--- a--n  $a_{m,1}\dots a_{m,n_m}$ ages -- A--q  $A_{p,1}\dots A_{p,q_p}$ lengths  $l_1 \ldots l_r$ print les number lename weight lename YearsAndSteps  $\le$ file format for action at times  $>$ -

Here name- namel are the names of the stocks over which the summation showld the lengths lengths lengths lengths lengths lengths lengths lengths into the length groups into the length groups into the length groups into the length groups into the length groups into the length groups into the which the output is divided. Note that the length groups given here must be a union of  $\cdots$  . The state of the state  $\cdots$  is the state  $\cdots$ 

On every timestep when the data is written into le it will be written for m areas where it are the interest of the areas areas areas areas areas areas areas areas areas areas areas and the areas areas areas and the areas areas areas and the areas areas areas and the areas areas areas areas and the area

Likewise, for every "area", the output will have  $p$  lines, where the *i*-th line is the  $\overline{a}$  and  $\overline{a}$  of the age  $\overline{a}$  and  $\overline{a}$  are  $\overline{a}$  and  $\overline{a}$  and  $\overline{a}$  are  $\overline{a}$  and  $\overline{a}$  and  $\overline{a}$  and  $\overline{a}$  and  $\overline{a}$  and  $\overline{a}$  and  $\overline{a}$  and  $\overline{a}$  and  $\overline{a}$  and  $\overline{a$ 

The le format for action at times speci es the steps at which the action is to take place the action here being that of writing to le

corresponding mean weights to weight lename

### Predator printer.

The predator printer le de nes how the eating data should be written to le

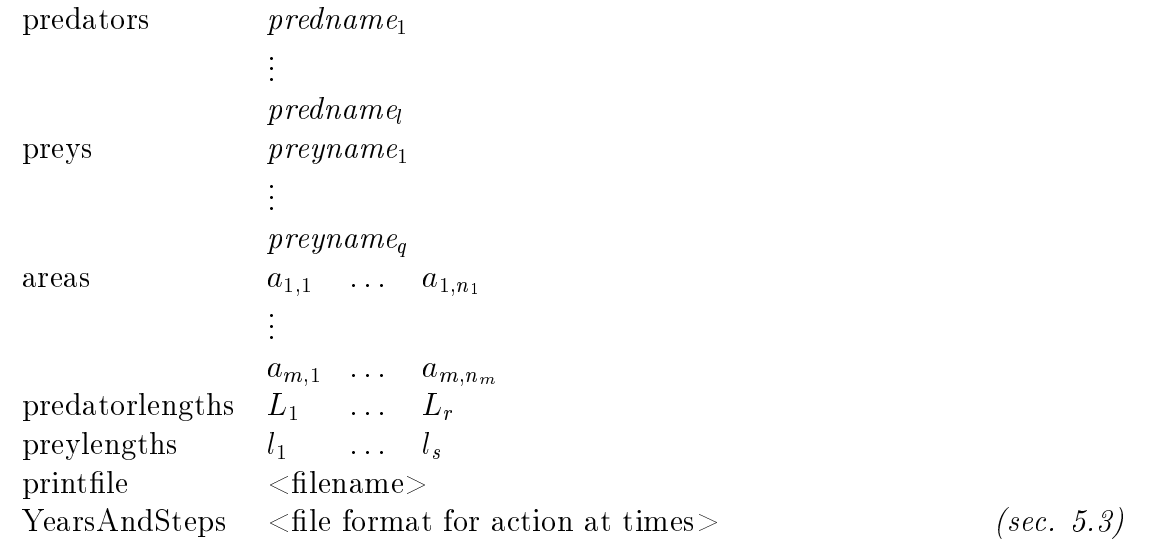

The amount the predators predname- prednamel eat of the preys preynamepreyname quanto predators will be will be will be discontinued to the prediction will be discontinued to the predators will be discontinued to the predators will be discontinued to the predators will be discontinued to the into length  $\sim$  length  $\sim$  length groups with the length groups into the length groups into the length groups in l- ls

#### ----Predator overconsumption printer.

It is possible that predators try to eat more of preys than exists of them. In order to keep track of the overcome is the overcome that  $\mu$  there is a discussed there is a letter  $\mu$  the overcome is shown

 $predators$   $predname_1$ **Contract Contract**  $predname_{l}$ areas -- a--n **Contract Contract**  $a_{m,1}$  $\mathbf{u}_1 \mathbf{v}_2$ predatorlengths  $L_1$  ...  $L_r$ print YearsAndSteps  $\le$ file format for action at times  $>$ -

This will print the total amount that the predators wanted to eat, but were refused to

## Prey overconsumption printer.

When a predator tries to eat more of a prey than exists of it, the prey records the overconsumption of itself. It is possible to keep track of the total overconsumption of preys

 $preyname_1$  $preyname_q$ areas  $\begin{bmatrix} 1 & 1 & 1 \end{bmatrix}$ **Contract Contract**  $a_{m,1}$  ...  $a_m$  $a_{m,n_p}$ preylengths  $l_1$  $\ldots \quad l_s$ print y contrate the contract of the second contract of the second contract of the second contract of the second contract of the second contract of the second contract of the second contract of the second contract of the second -

# <u>Chapter is given and the contract of the contract of the contract of the contract of the contract of the contract of the contract of the contract of the contract of the contract of the contract of the contract of the cont</u>

# Input les for likelihood

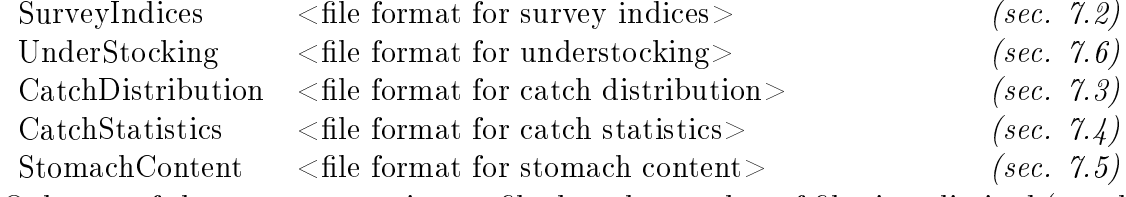

Only one of these can appear in any le but the number of les is unlimited see the discussion in section 2.3).

## On aggregation

Often the calculations in a simulation are done to a much too ne scale so it is sometimes necessary to aggregate areas, ages, length groups, stocks, or fleets before comparing to data from measurements. Most of the likelihood component formats offer aggregation, and the format of the aggregation is always the same

 $\mathcal{L}$  are a goding by an and the ages the format is usually defined in  $\mathcal{L}$ 

 $\cdots$   $\cdots$   $\cdots$   $\cdots$   $\cdots$ **Contract Contract**  $a_{m1} \ldots a_{m n_m}$ 

This measure that the areas  $\{a_1,\ldots,a_t\}$  and alone alone to the area group  $\{a_1,\ldots,a_t\}$  and i - m In all calculations of the likelihood component for the likelihood component format format format forma likelihood data the areas air  $\alpha_{1},\ldots$  ,  $\alpha_{l}$  are treated as the treated area and  $\alpha$  and  $\alpha$  are the then description of the me lemate is the amendments the components; the areas a; the detail referred to as "area  $i$ ".

where  $\alpha$  are  $\alpha$  is usually the format is usually the format is usually the  $\alpha$ 

let 1988 in the latter of the latter product of the latter of the latter of the latter of the latter of the la

 $I$ hength group division given by the stock by the stock before the stock be coarser than of the stock be coarser than of the stock be coarser than of the stock be coarser than of the stock be coarser than of the stock be (or the predator, the prey etc.) in question, i.e. each length group must be the union of one or more adjacent length groups in the stock This length group division is then used in all calculations of the likelihood component and the le format for the likelihood data In the description of the description of the likelihood component the length group  $\mathcal{A}$  and  $\mathcal{A}$ light in the second contraction is assumed to a substitution of the second second  $\Omega$ 

When aggregating by stocks or eets the le format is ususally

```
stocks stock-
  stock-
          Contract Contract
          stock_{m1} \ldots stock_{mn_m}
```
with the case  $\alpha$  -case  $\alpha$  as  $\alpha$  as  $\alpha$  as  $\alpha$  as  $\alpha$  as  $\alpha$  as  $\alpha$  . The stocks that the stocks of  $\alpha$  $\sigma$  is  $\sigma_{11}, \ldots, \sigma_{1n}$  are aggregated and treated as a single stock in all calculations and

#### $7.2$ Survey Indices

The le format for Survey Indices is either

```
sto conserve a straited in the straited \kappaareas
                         a_1 \ldots a_lages
                             \blacksquare \blacksquare \blacksquareContract Contract
                         A_{n1} \ldots A_{1m_n}le format format for SI on Si on Si on Si on Si on Si on Si on Si on Si on Si on Si on Si on Si on Si on Si on
      \bullet - \bullet - \bullet - \bullet - \bullet - \bullet\langle file format for SI on step>or
      stocknames
                        name_1 \ldots \ name_kareas a-
  am
      lengths
                         l_1 \ldots l_ole format format for step second for step second for step second for step second for step second for step second
      <file format for SI on step>
```
--

--

## SI on step.

The format format format format for SI on step is the SI on step is the SI on step is the SI on step is the SI

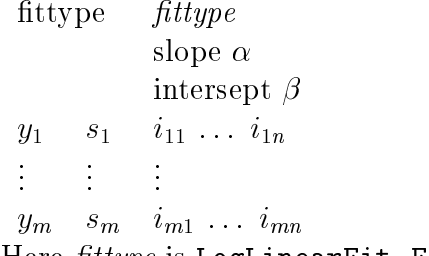

Here  $fittype$  is LogLinearFit, FixedSlopeLogLinearFit or FixedLogLinearFit. In the case is the specification of the second case in the second case in the second case in the second case is  $\sigma$ and in the last case, both  $\alpha$  and  $\beta$  must be given.

#### 7.3 Catch Distribution

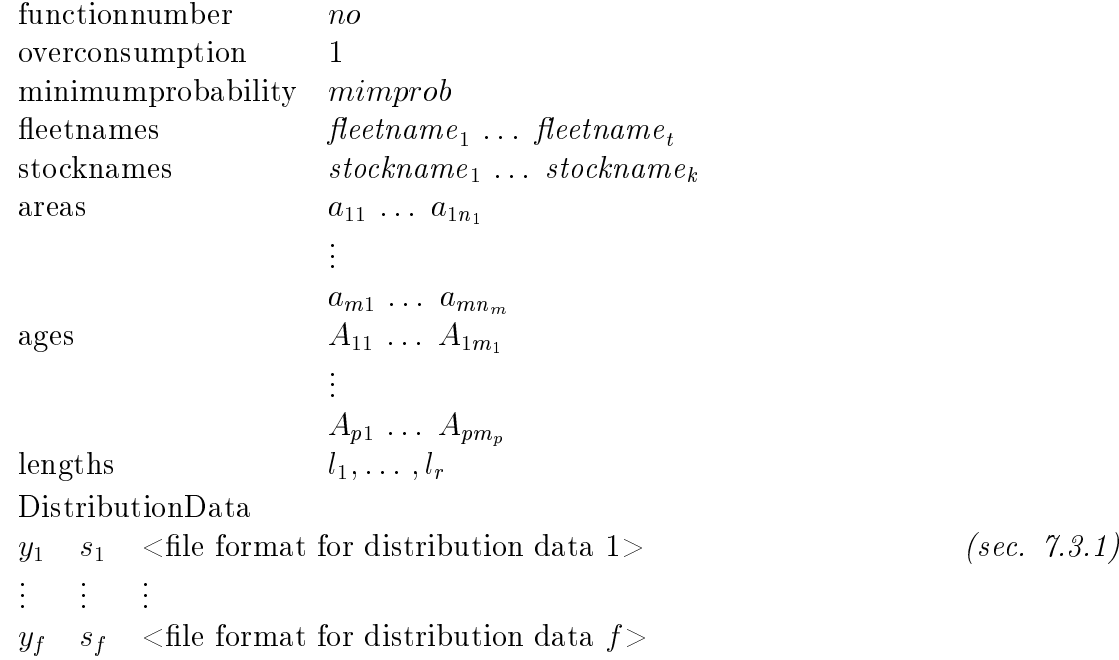

Here no is the number of the likelihood function to be used, and overconsumption is set to - if overcome and perform the stocks is to be the stock into account  $\sim$  to be taken into a control  $\sim$ mumprobability is used if the outcome that occurs is very inprobable If the proportion is a group is less than  $\frac{minp}{minpropN}$  the proportion is set to *minpropiv*. In is here the total

numer of individiuals whose number is to be compared to proportions calculated by the model Typical value of miniprop has been alued to minimum overcommunipation minimum and over the set of the se

The number of individuals of the stocks stockname- stocknamek caught by the extensive function  $\mathbf{1}_{1},\ldots,\mathbf{1}_{n}$  are compared to the compared to the compared to the compared to the compared to the compared to the compared to the compared to the compared to the compared to the compared to distribution data on y and yi and step single step discographed with a step signal distribution of later and a of the length groups of the stocks

### Distribution Data.

le format for distribution on areas -

De altres de

 $\le$  file format for distribution on areas  $m$ >

```
- 11 - 11 - 11 1
           Proposition
Np-
  Np-
r-
```
Here  $\alpha$  is a number indicating how many individuals the extreme indicating  $\alpha$  $e^{i\omega}$  and  $e^{i\omega}$  in the stocks stockname.<sup>1</sup>,  $\dots$  , stockname  $e^{i\omega}$  in the age  $e^{i\omega}$   $e^{i\omega}$   $\dots$  $\ldots$ ,  $A_{am_n}$  and the length group j.

To compare this data to the results of <sup>a</sup> simulation the multinomial distribuiton is used. If only one agegroup is read in, i.e. if  $p = 1$ , the finefullood function used is

$$
\ell = \sum_{steps \; areas} \left( \log m! - \sum_{l=1}^{r-1} \log N_{1l}! + \sum_{l=1}^{r-1} N_{1l} \log \pi_l \right)
$$

where  $\pi_l$  are the attribute frequencies from the simulation, and  $m = \sum_l N_{1l}$  is the sample size. However, if  $n_l = 0$  and  $N_l$   $\neq 0$ , for any  $i$ , then  $n_l$  is replaced by T/(*noviarycriamocr*). Currently *largenumber* is set to 20. Note that  $\sum_{l=1}^{r-1} \pi_l = 1$ . In other words, length distribution within the agegroup is compared to the ratios from the simulation

if on the other hands more than the second weight of the likelihood in  $\{p, \lambda - \pi\}$  there the handling on function value is

$$
\ell = \sum_{steps \; areas} \sum_{l=1}^{r-1} \left( \log m_l! - \sum_{a=1}^p \log N_{al}! + \sum_{a=1}^p N_{al} \log \pi_{al} \right)
$$

where  $\pi_{al}$  are the attribute frequencies from the simulation, and  $m_l = \sum_a N_{al}$  is the sample size within each length group. If  $\alpha$  is in the former case, if  $\alpha_{0}$  $N_{al}\neq 0,$  for any  $a,l,$  then  $\pi_{al}$  is replaced by  $1/(m*largenumber).$  Note that  $\sum_{i=1}^p\pi_{ij}=1$ 

for each  $j = 1, \ldots, i - 1$ . In other words, the age distribution within each length group is compared to the ratios from the simulation

#### $7.4$ Catch Statistics

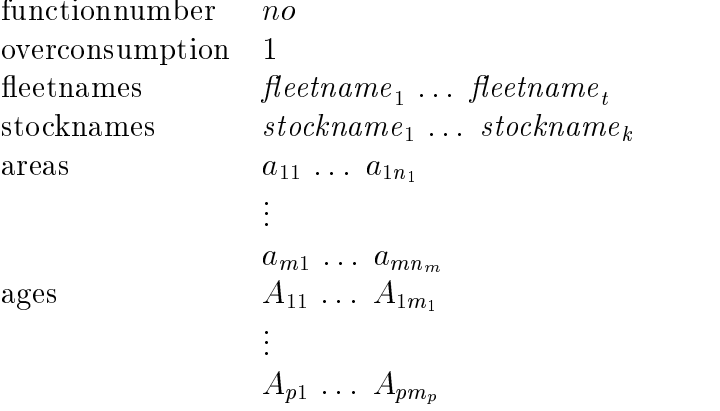

StatisticsData

 $\sigma$  is the format format format format format for statistics  $\sigma$  , and  $\sigma$  sec- --

 $y$  for statistical format format format format for statistics data for statistics data for statistics data for statistical for statistics data for statistical for statistics data for statistics data for statistics data f

Here no is the number of the likelihood function to be used.

The mean weight or length, and the standard deviation of the weight or length of the  $\mathbf{r}_1$  individuals stockname- $\mathbf{r}_1, \ldots, \mathbf{r}_n$  stockness  $\mathbf{r}_2, \ldots, \mathbf{r}_n$  and  $\mathbf{r}_n$  are the equation of  $\mathbf{r}_1$  -eetnamet in each agearea group will be compared to the statistics data on year yi  $\alpha$  in a step  $s_i, i = 1, \ldots, j$ .

The le format for the statistics data depends on the function number no For function numbers 2 and 3 it is:

numbers N-- Nproduced a contract of the contract of the contract of the contract of the contract of the contract of the contract of the contract of the contract of the contract of the contract of the contract of the contract of the con **Contract Contract** Nm- Nmp mean x-- x $x_{1p}$ **Contract Contract**  $\overline{u}$ variance  $s_{11}$  ...  $s_{1p}$  $\mathbf{F}^{\text{max}}_{\text{max}}$  and  $\mathbf{F}^{\text{max}}_{\text{max}}$  $s_{m1}$  ...  $s_{mp}$ 

Here  $\sim$  ,  $\mu$  are constructed on the extracted on a measure  $\sim$  -Q-c constructed the extracted  $\mu$  of construction  $\mu$  ) -eetnamet caught of the stocks stockname- stocknamek on the combination of ) areas  $a_{r1},\,\ldots\,,a_{rn_r},$  in the age groups  $A_{a1},\,\ldots\,,\,A_{am_a},\,s_{ra}$  is the corresponding variance (in length or weight) and  $N_{ra}$  the sample size. Note that the columns are indexed by age-groups, and the rows by area-groups.

The likelihood function in case of function numbers 2 or 3 is weighted sum of squares:

$$
\ell = \sum_{steps} \sum_{area \atop r} \sum_{age} \frac{(x_{ra} - \mu_{ra})^2}{s_{ra}^2} N_{ra},
$$

where  $x_{ra}$  is either the sample mean length (function number 2) or weight (function number 5),  $\mu_{ra}$  is the corresponding mean from the simulation,  $s_{ra}^-$  is the sample variance (in length or weight) and  $N_{ra}$  the sample size. If any one of the numbers  $x_{ra}$ ,  $\mu_{ra}$  or  $s_{ra}^$ is zero (or negative) the corresponding term in the sum is omitted.

For function number - the likelihood function isthe same as for except that instead of the read-in variances, the corresponding variances from the model are used, i.e.

$$
\ell = \sum_{steps} \sum_{area \atop r} \sum_{age \atop a} \frac{(x_{ra} - \mu_{ra})^2}{\sigma_{ra}^2} N_{ra}.
$$

For function number 4, the likelihood function is the same as for 3, except that  $s_{ra}^*$ is set to -ie no weight to -ie no weight to -ie no weight to -ie no weight to -ie no weight to -ie no weight to -ie no we have to -ie no we have to -ie no we have to -ie no we have to -ie no we have to -ie no we have to -

$$
\ell = \sum_{steps} \sum_{\underset{r}{area}} \sum_{\underset{a}{area}} (x_{ra} - \mu_{ra})^2 N_{ra}.
$$

#### Stomach Content  $7.5$

```
functionnumber no
minimumprobability minp
 Predators predator \int \cdots P redator \intpredatorlengths
                                                                     l_1 \ldots l_n\mathbf{r} \cdot \mathbf{v} presents the set of \mathbf{r} \cdot \mathbf{v} is \mathbf{r} \cdot \mathbf{v} in \mathbf{r} \cdot \mathbf{v}\cup if \cup \cup \cupdigcoe d-
-
 d-
                                                                                                                         n
                                                                      \textit{prey}_{k1} \dots \textit{prey}_{km_k}\blacksquare \blacksquare \blacks\bigcirc \begin{array}{ccc} n+1 & n\cdot n & n \end{array}areas a-mail a-mail a-mail a-mail a-mail a-mail a-mail a-mail a-mail a-mail a-mail a-mail a-mail a-mail a-mail
                                                                            \blacksquare \blacksquare \blacksquare \blacksquare \blacksquare\bullet - \bullet - \bullet - \bullet - \bullet - \bulleta_{m1} ... a_{m s_m}
```
StomachContentData

 $y_1$  $s_1$  sec- -- $\mathbf{r} = \mathbf{r} \times \mathbf{r}$  .  $\mathbf{r} = \mathbf{r} \times \mathbf{r}$  .

yf sf le format for stomach content data f

Here no is the number of the likelihood function to be used. The length group division given with predatorlengths must be coarser than the length group division for each of the predators (growthandeat lengths), and the same applies to the length group divisions given by lengths for each combination of preys The comsumption of the preys by the predators will be calculated for each combination of areas

The user must be careful when specifying the length group division of other food that is kind of arbritary If the lengthgroupdivision of other food is speci ed as in the in the stomachs will be 0. (the intersection of  $20-30$  and  $30-40$  is empty).

For each prey there are 5 digestioncoefficients which allow in a simple way to take into account that different preys and different lengthgroup of preys do not have to be digested equally fast by a predator Most commonly used values of them - Of the digestioncoecients only the rst three are currently used

The digestionrate of a prey of length l is calculated as follows

$$
dr_{\mathit{prey},l} = p[0]
$$

### Stomach Content Data.

 $\sim$  format format format content data on an areas  $\sim$ 

 $\le$ file format for stomach content data on areas  $m$ >

where the format for stomach content data on areas depends on the type of likelihood areas dependent on the type of likelihood function to be used

#### ----Sum of Squares of Errors in Ratios-

the is indicated by specifying functional function  $\mathcal{L}$  and the format format format for stomaching content on areas is

amount 
$$
w_{11}
$$
, ...,  $w_{1n_1}, w_{1,n_1+1}$ , ...,  $w_{1,n_1+n_2}$ , ...,  $w_{1,\sum n_i}$   
\n $\vdots$   $\vdots$   $\vdots$   $\vdots$   
\n $w_{n-1,1}$ , ...,  $w_{n-1,n_1}, w_{n-1,n_1+1}$ , ...,  $w_{n-1,n_1+n_2}$ , ...,  $w_{n-1,\sum n_i}$ 

is the form  $j$  and  $i$  is the amount  $j$  is the amount  $j$  is the amount  $j$  is the amount  $j$  is the amount  $j$  $\mathcal{L}_{\text{max}}$  is the proof the predators  $\mathcal{L}_{\text{max}}$  is the predator t attendent group let  $\mathbf{r} = \mathbf{r} - \mathbf{r} - \mathbf{r} - \mathbf{r} - \mathbf{s}_{1}, \ldots, \mathbf{r} - \mathbf{s}_{sm_s}.$ 

In calculating the likelihood value, the ratio of the amount length group  $i$  of the  $\mathbf{p}$  reduces  $\mathbf{p}$  is a density predicted by  $\mathbf{p}$  and  $\mathbf{p}$  is the preys  $\mathbf{p}$  is  $\mathbf{p}$  is  $\mathbf{p}$  in  $\mathbf{p}$  is  $\mathbf{p}$  is  $\mathbf{p}$  is  $\mathbf{p}$  is  $\mathbf{p}$  is  $\mathbf{p}$  is  $\mathbf{p}$  is  $\mathbf{p}$  is  $\$ to the total amount the same length group  $\sigma$  and  $r$  is the predators ate of the predators  $p$  ,  $p$  $p \cdot p$  is  $p$  if  $p$  is calculated subtracted from the corresponding ratio  $p$  is the corresponding ratio of  $p$  is the corresponding ratio of  $p$  is the corresponding ratio of  $p$  is the corresponding ratio of  $p$  is the from the simulation and the square of the result, added to the likelihood value, i.e. for each simulation

$$
\ell = \sum_{steps} \sum_{areas} \sum_{L} \sum_{l} (r_{Ll} - \hat{r}_{Ll})^2,
$$

where

$$
\mathcal{S}_L = \sum_l w_{L l} \qquad \text{and} \qquad r_{L l} = \frac{w_{L l}}{\mathcal{S}_L},
$$

and  $\hat{r}_{\text{L}l}$  is the corresponding ratio from the simulation. Note however, that if  $\mathcal{S}_L = 0$  for any  $L$  on any combination of areas on any timestep, the corresponding term is omitted from the calculations

### Weighted Sum of Squares of Errors in Ratios-

This is indicated by specifying functionnumber 2. In this case additional information is needed on the number of samples in each length group of predator, and the standard deviation of the amount each length group of the predators consumed of each length group of the preys Hence the le format is

amount we are not the set of the set of the set of the set of the set of the set of the set of the set of the s  $\ldots, w_{1,n_1+n_2}, \ldots, w_{1,\sum n_i}$ nia and a contract of the contract of the contract of the contract of the contract of the contract of the contract of the contract of the contract of the contract of the contract of the contract of the contract of the cont  $\mathcal{L}^{\text{max}}$  $\mathcal{L}^{\text{max}}$  $\mathcal{L}^{\text{max}}$  $\mathcal{L}^{\text{max}}$  $w_{n-1,1}, \ldots, w_{n-1,n_1}, w_{n-1,n_1+1}, \ldots, w_{n-1,n_1+n_2}, \ldots, w_{n-1,\sum n_i}$ stddev  $o_{11}$ , ...,  $o_{1n_1}, o_{1,n_1+1}$ , ...,  $o_{1,n_1+n_2},$  ...,  $o_{1,\sum n_i}$ おんしょう しょうしょう アイティー・エンジン おんしょう アイティー・エム  $o_{n-1,1}, \ldots, o_{n-1,n_1}, o_{n-1,n_1+1}, \ldots, o_{n-1,n_1+n_2}, \ldots, o_{n-1,\sum n_i}$ 

number to the transport of the second second to the second second to the second second to the second second to

The literature is calculated in the same way was with functional calculated in the same way with function  $\mathbb{P}^1$ each term is weighed with  $\frac{1}{\sigma^2}\sum_k w_i$  $\sum_k w_{ik}$ , i.e.

$$
\ell = \sum_{steps \; areas} \sum_{L} \mathcal{S}_{L} t_{L} \sum_{l} \frac{(r_{Ll} - \hat{r}_{Ll})^{2}}{\sigma_{Ll}^{2}},
$$

where

$$
\mathcal{S}_L = \sum_l w_{L l} \qquad \text{and} \qquad r_{L l} = \frac{w_{L l}}{\mathcal{S}_L},
$$

and  $\hat{r}_{Ll}$  is the corresponding ratio from the simulation. Note however, that if  $\mathcal{S}_L = 0$  for any L or if  $\sigma_{Ll} = 0$  for any L and l, on any combination of areas on any timestep, the corresponding term is omitted from the calculations

#### --Weighted Sum of Squares of Errors-

ij

This is indicated by specifying functionnumber The le format is the same as for functionnumber 2, but in calculation of the likelihood value, absolute numbers, i.e. the amounts, are used instead of ratios. Hence, in this case

$$
\ell = \sum_{steps \; areas} \sum_{L} t_L \sum_l \frac{(w_{Ll} - \hat{w}_{Ll})^2}{\sigma_{Ll}^2}.
$$

and  $\hat{w}_{\text{L}l}$  is the amount, obtained from the simulation, corresponding to  $w_{\text{L}l}$ . As before, if  $\sigma_{Ll} = 0$  for any L and l on any combination of areas on any timestep, the corresponding term is omitted from the calculations. However, even though  $S_L = 0$ , the corresponding term is not omitted

#### 7.6 Understocking

The le format for understocking is

 $\cdots$ areas  $\blacksquare$   $\blacksquare$   $\blacksquare$   $\blacksquare$ **Contract Contract** 

 $a_{m1} \ \dots \ a_{mn_m}$ 

YearsAndSteps  $<$  file format for action<br>attimes  $>$  -The likelihood function is the sum of squares of the overconsumption on each comb ination of areas, i.e.

$$
\ell = \sum_{steps} \sum_{r=1}^{m} U_r^2,
$$

where Ur is the amount the eest eet wanted to catch in a control to catch in the eest-theoretic in biomass unit but were refused to

# <u>Chapter is a series of the contract of the contract of the contract of the contract of the contract of the contract of the contract of the contract of the contract of the contract of the contract of the contract of the co</u>

# Output les

Following is a description of the ouput les from the printers whose input le format was given in chapter 6.

#### 8.1 Standard output files.

The standard output les are all structured in the same way every le contains the same number of columns

### - Standard stock output-

Columns: year, step (i.e. month), area, age, number (scaled numbers), mean length, mean weight, std.dev. of length, number caught (not implemented), number consumed, biomass consumed.

The last column, containing the biomass consumed, is not in the standard.

### 2. Standard predator-prey output.

The output is the almost the same for the output of standard printout of predator prey interactions by age or length

Columns: year, step (i.e. month), area, predator length/age group, prey length/age group, consumption in numbers, consumption in biomass, mortality induced.

### 3. Full stock output.

Columns: year, step (i.e. month), area, age, mean length of length group, number in length group, mean weight in length group

#### Nonstandard output files. 8.2

The nonstandard printing is used when some aggregation of the models division into fleets, stocks, areas, length groups and age is wanted.

### - Full output for stock prey-

Columns: year, step (i.e. month), area, age, length, number consumed of age-length group, biomass consumed of age-length group, number consumed of length group, biomass consumed of length group

### 2. Stock output.

The output from the stock printer consists of two les a number le and a weight file. Their format is the same in that for each time step there is a line on the form Year year Step step', followed by matrices, one for each combination of areas. Each matrix is preceded by a line of the form 'areas  $areagno'$ . The columns are indexed by length groups, and the rows indexed by age groups. The *number file* contains the mean length in each age-length group, and the *weight file* the mean weight in each age-length group.

### 3. Predator output.

Columns: year, step(i.e. month), areas, predator length group, prey length group, consumption in biomass

### 4. Predator overconsumption output.

Columns: year, step (i.e. month), areas, and one column for each length group. The last columns contain the total amount (in biomass units) the corresponding length group wanted to eat but was refused to

### 5. Prey overconsumption output.

Columns: year, step (i.e. month), areas, and one column for each length group. The last columns contain the total amount (in biomass units) that the predators of the model tried to eat of the corresponding length group, but were refused to.

# Chapter  Functions

#### 9.1 Maximum Consumption

The maximum consumption is

 $m_0 e^{m_1 x - m_2 x}$   $l^{m_3}$ ,

where  $T$  is the temperature and  $l$  is the length.

#### $9.2$ Suitability functions

The suitability functions implemented are

$$
S_1(l,L) = \frac{\delta}{1 + e^{-\alpha - \beta l - \gamma L}},
$$

where  $\omega$ ,  $\mu$  and  $\omega$  constants  $\{ \omega \in \mathcal{P}(\mu) \mid \mu \in \mathcal{P}(\mu) \}$  ,  $\mu \in \mathcal{P}(\mu)$ And

$$
S_2(l,L)=\alpha,
$$

where  $\alpha(=p_0)$  is a constant. And

$$
S_3(l,L) = \begin{cases} p_0 + p_2 e^{-\frac{(\ln \frac{L}{l} - p_1)^2}{p_4}} & \text{if } \ln \frac{L}{l} \leq p_1, \\ p_0 + p_2 e^{-\frac{(\ln \frac{L}{l} - p_1)^2}{p_3}} & \text{if } \ln \frac{L}{l} > p_1. \end{cases}
$$

where  $p$  is a vector of parameters.

# 9.3 Maturity functions.

in maturity that in probability that is the probability the probability that is the probability of the probabi

$$
P(l,a) = \frac{1}{1-M} \frac{dM}{dt},
$$

where M is the maturity ogive,

$$
M(l(t),a(t))=\frac{1}{1+e^{-\alpha-\beta l(t)-\gamma a(t)}},
$$

and  $\alpha$ ,  $\beta$  and  $\gamma$  are constants.

And in maturity of type  $2$ , it is:

$$
P(l, a) = \begin{cases} 1 & \text{if there is an } i \text{ such that } s_i \text{ is the current step and } l > l_i, \\ 0 & \text{else.} \end{cases}
$$

where s-sn is a list of steps and list of steps and list of list of list of list of list  $\cap$ 

## 9.4 Growth functions.

$$
\Delta l = \Delta t p_0 l^{p_1} \psi(p_2 T + p_3),
$$

and

$$
\Delta w = \Delta t q_0 W^{q_1}(\psi-q_2)(q_3T+q_4),
$$

where p and q denote the vectors of parameters, T is the temperature, and  $\psi$  is the feeding level

Growth functions mean that the growth should be read from an external le

Growth functions 3 are:

$$
\Delta w = \Delta t q_0 e^{q_1 T} \left( \left( \frac{W}{q_2} \right)^{q_4} - \left( \frac{W}{q_3} \right)^{q_5} \right),
$$

where  $q$  is the vector of parameters.

Now we let

$$
r := \frac{W - (p_0 + p_8(p_1 + p_2p_8))W_{ref}}{W},\tag{9.1}
$$

where  $W_{ref}$  is the reference weight and

$$
f(x) := \begin{cases} 0 & \text{if } p_3 + p_4 x \le 0, \\ p_5 & \text{if } p_3 + p_4 x \ge p_5, \\ p_3 + p_4 x & \text{else.} \end{cases}
$$
(9.2)

Then we let

$$
\Delta l = \frac{\Delta w}{p_6 p_7 l^{p_7 - 1}} f(r). \tag{9.3}
$$

Growth functions 4 are:

$$
\Delta w = \Delta t \left[ \frac{C}{q_0 W^{q_1}} - q_2 W^{q_3} e^{q_4 T + q_5} \right],
$$

where  $C$  is the consumption. The weight update is done the same way as in growth  $\mathcal{L}_{\text{max}}$  is the function  $\{0, 1\}$  (big), write  $\mu_0$  and  $\mu_1$  are feeding follows:

Growth functions 5 are:

$$
\Delta w = \Delta t M q_0 e^{q_1 T} \left( \left(\frac{W}{q_2}\right)^{q_4} - \left(\frac{W}{q_3}\right)^{q_5} \right),
$$

where  $M = y_{year}s_{step}a_{area}$ .

The length update is done in exactly the same way as in growth function 3, i.e. by - 9 - - - - - - - - - 1 - - - 1 - 0 - 0 - 1 -